**الجمهورية الجزائرية الديمقراطية الشعبية REPUBLIQUE ALGERIENNE DEMOCRATIQUE ET POPULAIRE**

**وزارة التعليم العالي والبحث العلمي** 

**Ministère de l'Enseignement Supérieur et de la Recherche Scientifique**

**– Tlemcen – Belkaïd bakr Abou Université-جامعة أبي بكر بلقايد - تلمسان** 

**Faculté de TECHNOLOGIE**

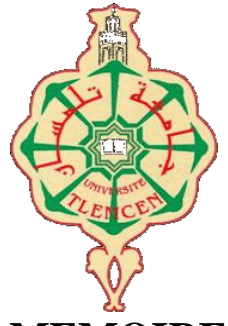

#### **MEMOIRE**

Présenté pour l'obtention du **diplôme** de **MASTER En** : Electronique **Spécialité** : Instrumentation

> **Par** : MOKADDEM Mohammed ZEMANI Abdelkrim

> > **Sujet**

## **Intégration d'un système GSM/GPS pour la mesure de la concentration CO<sup>2</sup>**

Soutenu en juin 2023 devant le jury composé de :

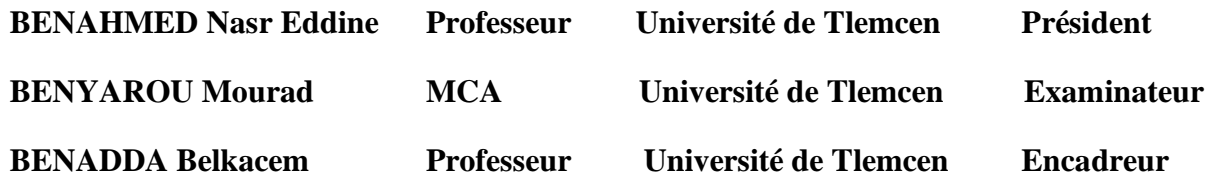

Année universitaire : 2022 /2023

## *Remerciements :*

*Au nom d'Allah le tout miséricordieux, le très miséricordieux*

*On tient tout d'abord à remercier ALLAH le tout puissant et miséricordieux, qui nous a donné la force et la patience d'accomplir ce modeste travail.*

*En second lieu, nous tenons à remercier nos parents pour leurs soutiens moraux et leur aide, ainsi que toute personne ayant aidé de près ou de loin à l'achèvement de notre projet de fin d'études.*

*On tient aussi à exprimer nos profondes gratitudes aux nos encadreurs Mr. BENADDA Belkacem pour les précieux conseils et aides durant toute la période du travail.*

*Nous tenons également à remercier les membres du jury qui ont bien voulu accepter de porter leur jugement sur ce modeste travail que nous souhaitons à la mesure de leur satisfaction.*

*Nos remerciements s'adressent également à tous nos professeurs de ces cinq belles années, pour leurs générosités et la grande patience dont ils ont su faire preuve malgré leurs charges académiques et professionnelles.*

*N'oublions pas nos amis de notre belle promotion pour les bons moments passés ensemble au sein de notre département.*

*Et pour finir nous remercions encore et encore Allah, qui nous a permis de réaliser notre rêve.*

## *Dédicaces*

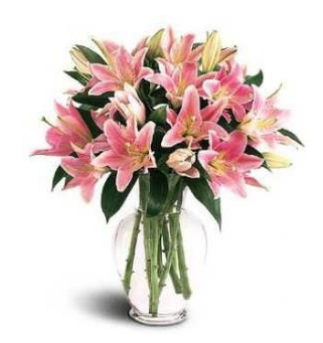

 $\overline{a}$ 

*A mon père et ma mère qui n'ont jamais détourné leurs regards sur moi et ont toujours guidé mes pas sur tous les sentiers et aidé àsurmonter les différents obstacles sur mon chemin,je dédie ce travaille.*

*A mon frère et mes Sœurs et à toute lafamille MOKADDEM.*

*A tous mes amis surtout mes amis de la promo : Okba, Moatasem, Abderrahmane, Ibrahim, Abdelkrim, Abdelkhalq, Farah, iman, Khalil, Racime …. Et tous mes amis Malek, Zaki, Mohammed, Ibrahim, Amin, Mostapha, Miloud, Youcef pour les moments agréables que nous avons passés ensemble.*

*MOKADDEM Mohammed*

## **Dédicaces**

Je dédie particulièrement ce travail à mon père et à ma mère, parce qu'ils sont pour moi la véritable motivation pour atteindre cet objectif. Grâce à leurs prières et à leur confiance en moi, j'ai pu surmonter tous les obstacles que j'ai rencontrés dans ma vie, et parce qu'ils ne m'ont pas laissé seul, ils ont toujours été le lien permanent, et ils sont beaucoup et aucune compensation.

Et à mes sœurs et à toute la famille Zemani.

Et pour tous mes amis tous par son nom, en particulier mes amis en classe : Djalti, Bouayad, Racim, Mokkadem, Moetassim Merci. Je suis également très reconnaissant pour : Souna Fatima Zahra Labbas anissa Mechmache Asmaa Boudjadi Imane Pour m'encourager et m'aider toujours quand j'en ai besoin Que Dieu vous bénisse et vous garde Dieu.

Sans parler de tous mes amis : Tahraoui, Messaoud, Chibani, Bekkaye, Bekhti et Belgacem... La liste des bons moments passes ensemble est longue.

## *ZEMANI Abdelkrim*

## Table des matières :

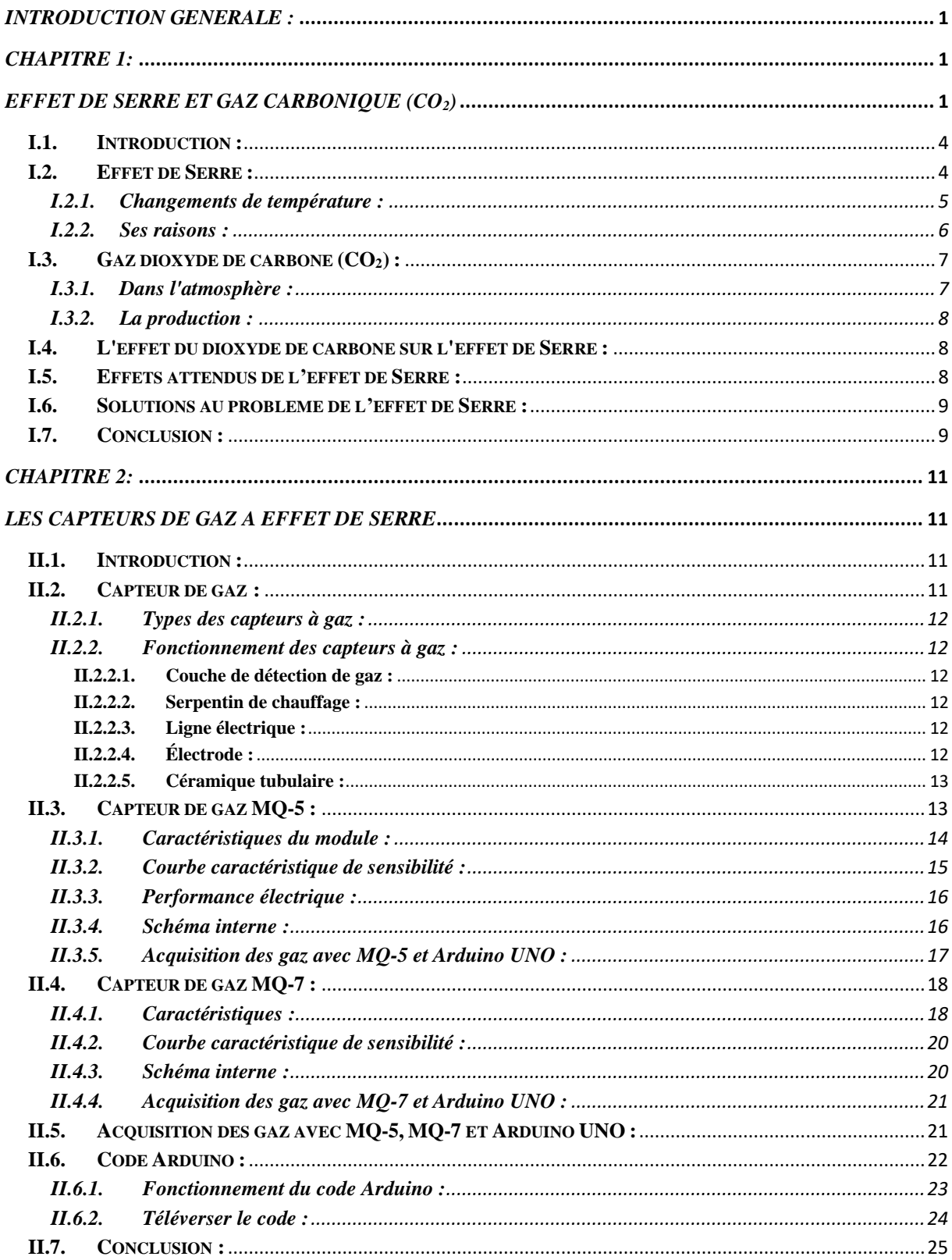

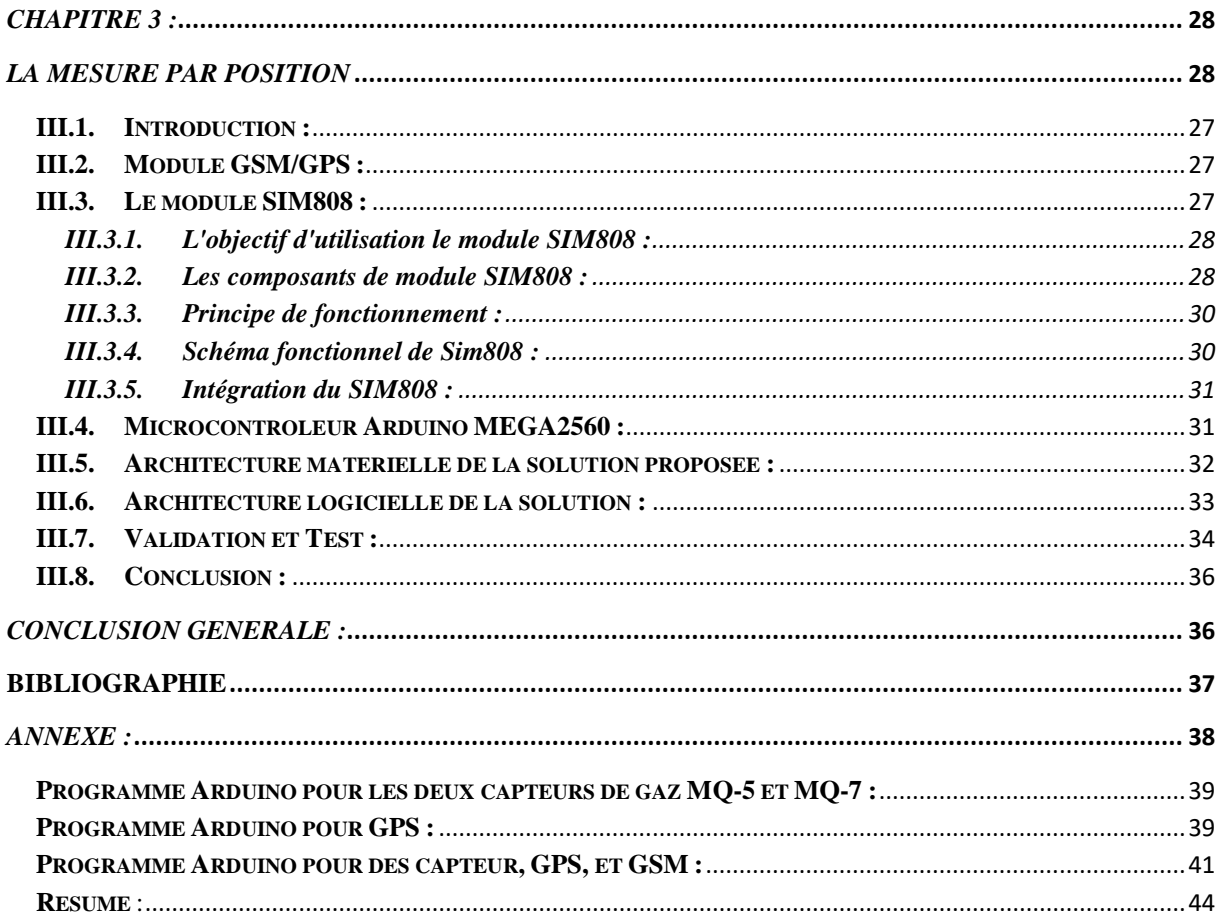

# **Liste des figures :**

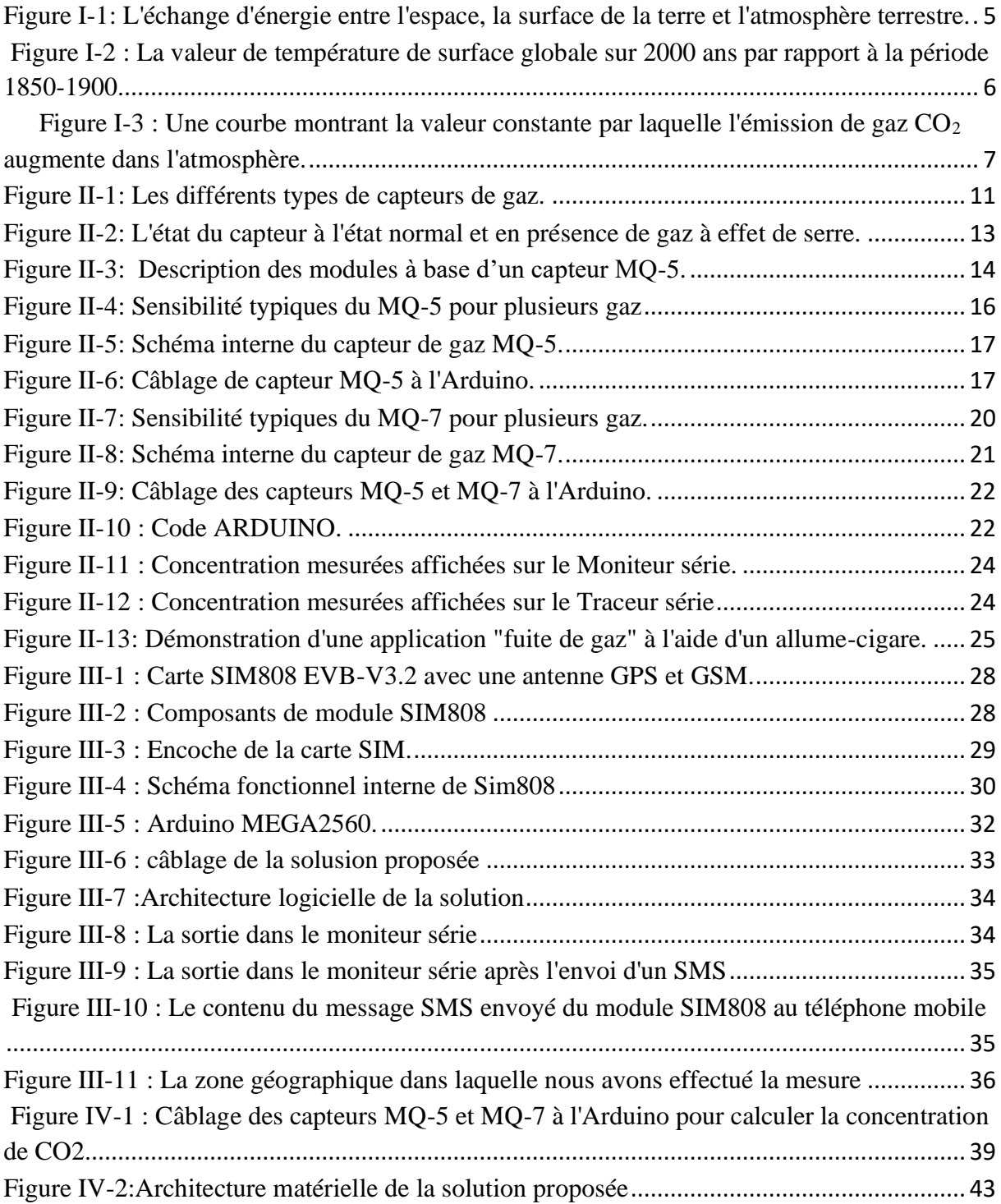

## **Liste des tables :**

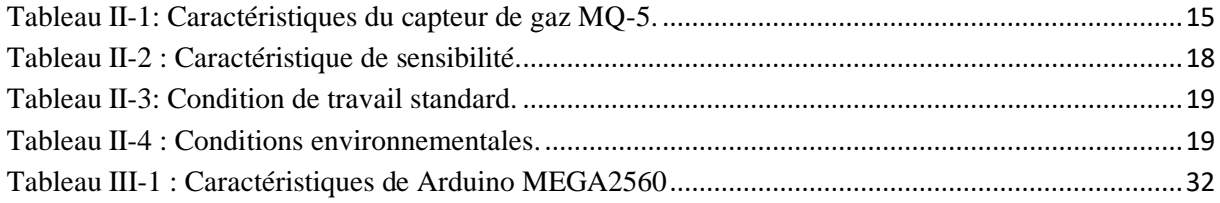

# <span id="page-8-0"></span>*Introduction générale :*

Le réchauffement climatique est devenu un enjeu majeur dans le monde d'aujourd'hui, et la nécessité de surveiller et de réduire les émissions de gaz à effet de serre est plus urgente que jamais. Dans ce contexte, le développement de systèmes de mesure précis et fiables pour évaluer la concentration de dioxyde de carbone (CO<sub>2</sub>) dans l'environnement revêt une importance cruciale.

Le présent projet de fin d'études se concentre sur l'intégration d'un système GSM/GPS pour mesurer la concentration des gaz à effet de serre plus précisément de dioxyde de carbone. Cette approche innovante permettra de collecter des données en temps réel sur les niveaux du CO<sub>2</sub> dans différentes zones géographiques, offrant ainsi des informations précieuses pour évaluer l'impact du réchauffement climatique et prendre des décisions éclairées en matière de gestion environnementale.

Notre projet est divisé en trois chapitres, chacun abordant des aspects clés de la problématique. Un premier chapitre qui met l'accent sur le réchauffement climatique en tant que problème mondial et ses conséquences néfastes sur notre planète. Il explore les causes de ce phénomène, met en évidence les principaux gaz à effet de serre, dont le dioxyde de carbone, et souligne l'urgence d'agir pour atténuer ses effets.

Le chapitre II se penche sur les capteurs de gaz, en mettant l'accent sur les capteurs MO-7 et MO-5, qui sont spécifiquement conçus pour détecter la présence de CO<sub>2</sub>. Ce chapitre examine les principes de fonctionnement de ces capteurs, leur précision et leur fiabilité, ainsi que leurs applications potentielles dans la mesure de la concentration de  $CO<sub>2</sub>$ .

Le chapitre III se concentre sur le module SIM808, un dispositif GSM/GPS polyvalent. Ce chapitre explore les caractéristiques et les fonctionnalités du module SIM808, en mettant en évidence sa capacité à communiquer avec les capteurs de gaz et à transmettre les données collectées à une plateforme centrale via le réseau GSM. Il explique également comment les données de localisation fournies par le module GPS peuvent être utilisées pour cartographier les niveaux de CO<sup>2</sup> dans différentes régions géographiques.

En intégrant ces trois aspects essentiels - la compréhension du réchauffement climatique, l'utilisation de capteurs de gaz spécialisés et l'exploitation d'un module GSM/GPS - ce projet vise à fournir une solution complète pour mesurer la concentration de dioxyde de carbone dans l'environnement de manière précise et efficace. Les résultats obtenus peuvent être utilisés pour sensibiliser davantage à l'urgence climatique et pour prendre des mesures concrètes en vue de la réduction des émissions de  $CO<sub>2</sub>$ .

# <span id="page-10-0"></span>*CHAPITRE 1:*

<span id="page-10-1"></span>*Effet de serre et gaz carbonique (CO2)*

## <span id="page-11-0"></span>**I.1. Introduction :**

L'effet de serre est l'augmentation de la température de surface moyenne mondiale ainsi que l'augmentation de la quantité de dioxyde de carbone, de méthane et de certains autres gaz dans l'atmosphère. En effet, ces gaz sont appelés gaz à réchauffement climatique car ils contribuent au réchauffement de l'atmosphère, un phénomène connu sous le nom d'effet de serre. L'augmentation de la température moyenne de l'air est observée depuis le milieu du vingtième siècle, avec une tendance à la hausse.

Dans ce chapitre nous allons présenter une étude globale sur l'effet de serre et l'importance d'établir une carte de répartition de gaz à effet de serre

## <span id="page-11-1"></span>**I.2. Effet de Serre :**

Les concentrations moyennes mondiales de dioxyde de carbone ont atteint un nouveau sommet de 413,2 parties par million en 2020. L'augmentation du dioxyde de carbone de 2019 à 2020 était légèrement inférieure à l'augmentation de 2018 à 2019, mais était supérieure au taux de croissance annuel moyen au cours de la dernière décennie, bien que en 2020, les émissions de  $CO<sub>2</sub>$  provenant de la combustion de combustibles fossiles ont diminué d'environ 5,6 % grâce aux restrictions imposées par la pandémie de COVID-19. [1]

Il existe un consensus scientifique sur le fait que l'augmentation du pourcentage de gaz à effet de serre dans l'air atmosphérique est due à l'activité humaine, qui est la principale cause du réchauffement mesuré depuis le début de la révolution industrielle, et que le réchauffement observé ne peut pas être convaincant et adéquatement attribuée à de simples causes naturelles. La période des cinquante dernières années est la période au cours de laquelle l'attention ont été accordées à ce phénomène, car des mesures réelles et intégrées ont commencé à déterminer l'augmentation de la température de la Terre, bien que la question du réchauffement climatique ait commencé à prêter attention à avant cela. [2]

L'effet de serre a été découvert par John Fourier en 1824, mais Svante Arrhenius a été le premier à quantifier ce phénomène en 1896. Le réchauffement climatique peut être brièvement défini comme le phénomène dans lequel l'absorption et l'émission de rayonnement infrarouge entraînent un réchauffement de la surface de la terre en tant que résultant d'une augmentation de la concentration des gaz à effet de serre dans l'air atmosphérique. [3]

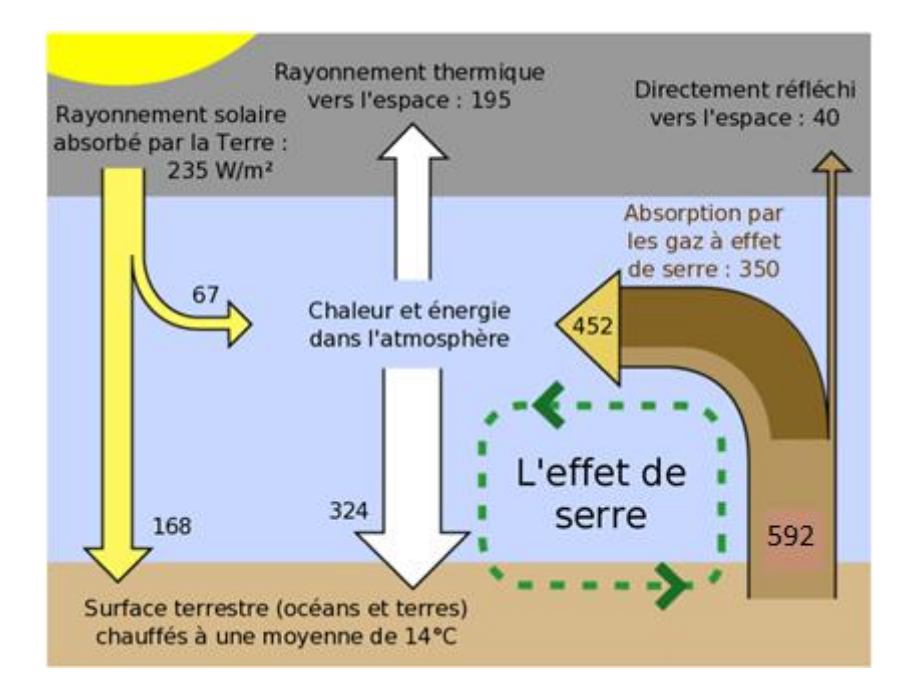

<span id="page-12-1"></span>**Figure 0-1: L'échange d'énergie entre l'espace, la surface de la terre et l'atmosphère terrestre.**

#### **I.2.1. Changements de température :**

<span id="page-12-0"></span>La température moyenne de la Terre a augmenté de 0,75 °C pour la période entre 1860 et 1900, selon le relevé de température mesuré automatiquement, qui montre les variations de température par rapport à l'air atmosphérique et aux océans mesurées par des capteurs thermiques. Il est peu probable que la température plus élevée des centres villes que leur périphérie ait significativement affecté cette valeur, car on estime que ce phénomène a provoqué une hausse de température de 0,02 °C depuis 1900. [4]

Depuis 1979, la température des terres a augmenté deux fois plus que la température des océans (0,25 °C par décennie contre 0,13 °C par décennie). La lente augmentation de la température de l'océan par rapport à la terre est due à la grande capacité thermique effective des océans et au fait que les océans perdent plus de chaleur en raison de l'évaporation. Par conséquent, pour l'hémisphère nord, l'augmentation de la température est plus importante que pour son homologue sud, car le pourcentage de terres dans l'hémisphère nord est plus élevé et l'hémisphère nord couvre de vastes zones de neige saisonnière et de calottes glaciaires, qui sont soumises à l'effet inverse de la fonte des neiges, car le coefficient de recul radioactif diminue dans ces zones signifient une plus grande absorption de chaleur. Bien que plus de gaz à effet de serre soient émis dans l'hémisphère nord que dans l'hémisphère sud, cela ne fait pas de différence dans le réchauffement car l'effet des gaz à effet de serre est suffisamment long pour que le mélange entre les hémisphères nord et sud se produise. [5]

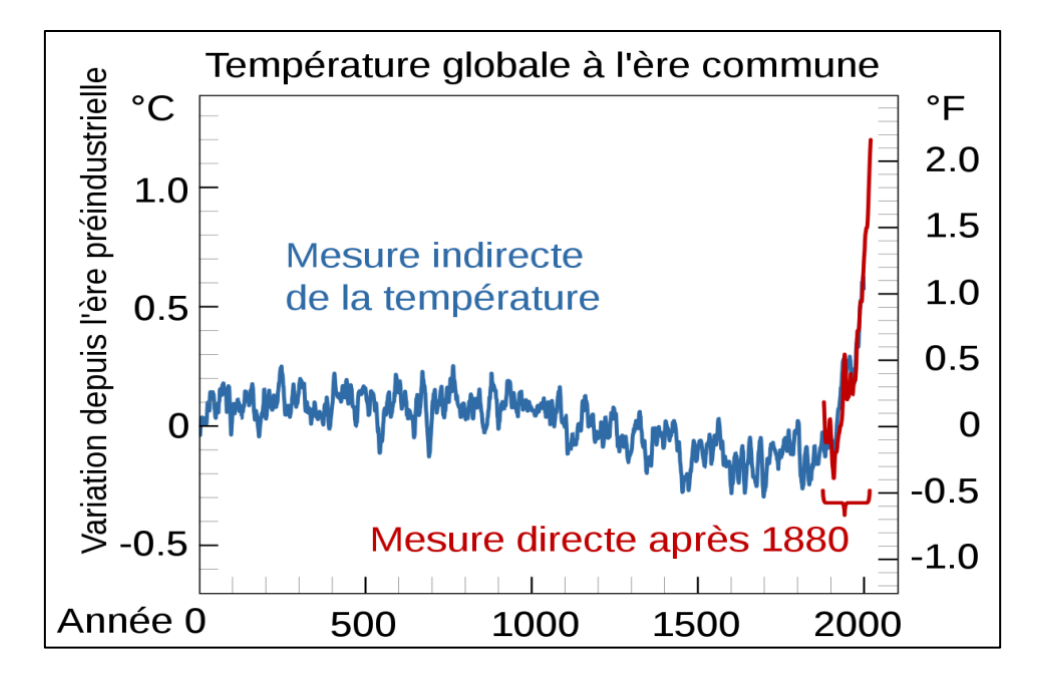

<span id="page-13-1"></span>**Figure 0-2 : La valeur de température de surface globale sur 2000 ans par rapport à la période 1850-1900.**

#### **I.2.2. Ses raisons :**

<span id="page-13-0"></span>La principale cause du réchauffement climatique actuel est l'impact humain (anthropique) sur l'environnement, dû à l'expansion du réchauffement climatique, qui se produit lorsque l'atmosphère terrestre retient le rayonnement thermique émanant de la terre vers l'espace. Le gaz carbonique est transparent vis-à-vis des rayons lumineux provenant du soleil, car il n'est pas absorbé dans la gamme ultraviolette, mais il absorbe le rayonnement infrarouge émis par la terre, donc le gaz carbonique est l'un des gaz à effet de serre, et il constitue environ 60 % des gaz affectant la serre. L'énergie absorbée est transformée dans le champ de ces rayons en mouvements vibratoires, qui conduisent ensuite à des collisions au niveau moléculaire, ce qui conduit finalement à une élévation de la température de l'atmosphère. De nombreuses études indiquent que la température à la surface de la Terre a augmenté de 0,3 à 0,6 °C depuis la fin du dix-neuvième siècle, en raison de l'augmentation de la concentration de dioxyde de carbone.

Les animaux produisent naturellement du dioxyde de carbone par la respiration, mais la principale source de dioxyde de carbone produit par l'activité humaine est la combustion de combustibles fossiles tels que le charbon, le pétrole et le gaz naturel, car ces types de combustibles sont largement utilisés dans la production d'électricité, le transport et l'industrie.

### <span id="page-14-0"></span>**I.3. Gaz dioxyde de carbone (CO2) :**

Le dioxyde de carbone est un composé chimique de carbone et d'oxygène de formule chimique CO2. Dans des conditions de pression et de température normales, le dioxyde de carbone se présente sous la forme d'un gaz incolore et inodore, ininflammable, à caractère acide et facilement soluble dans l'eau.

Les effets environnementaux du dioxyde de carbone sont très préoccupants, car sa présence dans l'atmosphère est un élément primordial dans la continuation de la vie sur terre en tant que source de carbone, et à son tour, c'est un important gaz à effet de serre. La photosynthèse était la base de la régulation de la concentration de dioxyde de carbone dans les temps anciens. Avec l'augmentation du processus de combustion des combustibles carbonés depuis la révolution industrielle, les concentrations de dioxyde de carbone ont augmenté rapidement, entraînant un réchauffement climatique. D'autre part, le dioxyde de carbone est une source majeure d'acidification des océans, en raison de sa solubilité dans l'eau formant de l'acide carbonique.

#### **I.3.1. Dans l'atmosphère :**

<span id="page-14-1"></span>Le dioxyde de carbone est un gaz traces dans l'atmosphère terrestre, avec une concentration moyenne de 400 parties par million en volume, telle que mesurée par la NATIONAL OCEANICAND ATMOSPHERIC ADMINISTRATION (NOAA) des États-Unis sur le MAUNA LOA à Hawaï. La concentration de gaz  $CO<sub>2</sub>$  varie entre les zones proches de la surface de la Terre et les hautes terres, et sa concentration varie localement entre les villes et les zones rurales, et entre les pays industrialisés et les pays non industrialisés. De plus, il existe une différence de concentration en dioxyde de carbone selon les mois de l'année. Dans l'hémisphère nord, la concentration de  $CO<sub>2</sub>$  est à son maximum au printemps, et elle est à son niveau le plus bas à l'automne, en un cycle annuel récurrent [6].

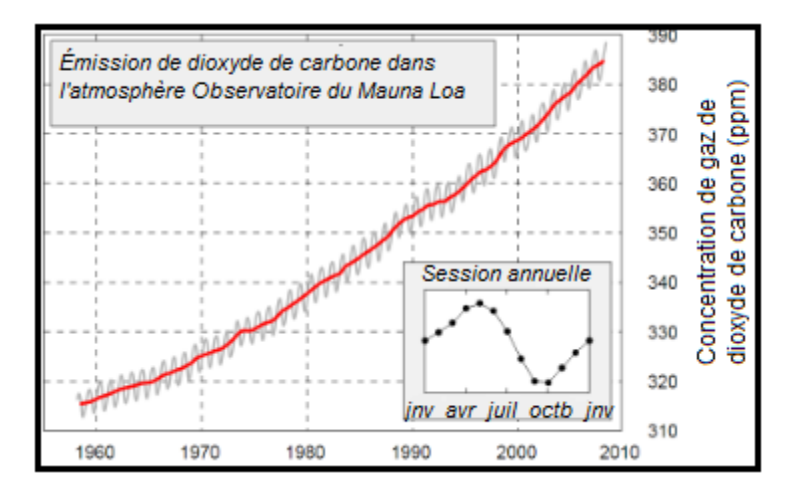

<span id="page-14-2"></span>**Figure 0-3 : Une courbe montrant la valeur constante par laquelle l'émission de gaz CO<sup>2</sup> augmente dans l'atmosphère.**

#### **I.3.2. La production :**

<span id="page-15-0"></span>Le gaz  $CO<sub>2</sub>$  constitue en moyenne  $0,040%$  du volume de l'atmosphère, ce qui équivaut à 400 parties par million en 2014 (et il a atteint son taux le plus élevé en 2016 à un taux de 416 parties par million). Dans le cadre du cycle du carbone, les plantes, les algues et les cyanobactéries utilisent l'énergie de la lumière pour photo synthétiser les sucres à partir du dioxyde de carbone et de l'eau, ce qui entraîne la formation d'oxygène comme sous-produit. En revanche, la photosynthèse n'a pas lieu dans l'obscurité et les plantes produisent du dioxyde de carbone la nuit lors de la respiration cellulaire. De plus, du dioxyde de carbone est produit lors de l'expiration des humains et d'autres organismes aérobies. Le dioxyde de carbone est également produit lors des processus de décomposition de la matière organique, lors de la fermentation des sucres et en tant que produit de la combustion du bois, des sucres et de la plupart des combustibles fossiles riches en carbone et en hydrocarbures, tels que le charbon, la tourbe, le pétrole et gaz naturel. Le CO<sub>2</sub> est également émis par les volcans, la lave et les geysers. Il est également libéré des roches carbonatées lorsqu'il est dissous dans des acides, en plus d'être présent dans les lacs et les mers profondes mélangés à des gisements de pétrole et de gaz.

## <span id="page-15-1"></span>**I.4. L'effet du dioxyde de carbone sur l'effet de Serre :**

Le dioxyde de carbone  $(CO_2)$  est le gaz à effet de serre le plus important dans l'atmosphère, représentant environ 66 % de l'effet de réchauffement sur le climat, principalement en raison de la combustion de combustibles fossiles et de la production de ciment.

## <span id="page-15-2"></span>**I.5. Effets attendus de l'effet de Serre :**

Les phénomènes attendus du fait du réchauffement climatique :

- La survenue de catastrophes agricoles et la perte de certaines récoltes.
- Augmentation de la probabilité d'événements météorologiques extrêmes.
- Augmentation des incendies de forêt.
- Les inondations augmenteront car de grandes portions de glace fondront et le niveau de la mer augmentera
- Naufrage des îles basses et des villes côtières.
- L'apparition de sécheresses et la désertification de vastes étendues de terres.
- Propagation des maladies infectieuses dans le monde.
- L'extinction de nombreux organismes vivants.

• Beaucoup de fluctuations dans l'atmosphère.

### <span id="page-16-0"></span>**I.6. Solutions au problème de l'effet de Serre :**

Il existe de nombreuses solutions que les pays doivent suivre pour se débarrasser du problème de l'effet de serre, et ces solutions sont :

- ❖ Arrêter les guerres, les industries militaires et la course aux armements biologiques et chimiques, car ces industries sont une source d'émissions de dioxyde de carbone.
- ❖ Réduire le phénomène d'étalement urbain au détriment des terres agricoles et préserver et prendre soin de ces terres et augmenter leur superficie.
- ❖ Faire attention à planter des arbres et de la végétation dans différentes régions du monde, car l'augmentation des surfaces cultivées compense la destruction des forêts.
- ❖ Réduire l'utilisation des moyens de transport qui augmentent la pollution de l'environnement, ainsi que réparer ceux qui sont endommagés et qui augmentent l'émission de gaz toxiques.
- ❖ Éliminer les énergies non renouvelables et augmenter le recours aux énergies renouvelables telles que l'énergie solaire, l'énergie éolienne, les vagues et l'énergie hydroélectrique car elles ne polluent pas l'air et réduisent ainsi l'augmentation des émissions de dioxyde de carbone et réduisent l'effet de serre. [**7**]

## <span id="page-16-1"></span>**I.7. Conclusion :**

Le potentiel de réchauffement climatique dépend de deux facteurs : l'efficacité de la molécule en tant que gaz à effet de serre, mais aussi sa durée de vie dans l'atmosphère. Le potentiel de réchauffement global d'un gaz à effet de serre par rapport à la même masse de dioxyde de carbone est mesuré et évalué sur une échelle de temps spécifique, donc si le gaz a un effet radiatif élevé (positif) mais a une courte durée de vie dans l'atmosphère, son potentiel de réchauffement global sera grand en vingt ans, mais petit en cent ans. À l'inverse, si une molécule a une durée de vie dans l'atmosphère plus longue que le dioxyde de carbone, son potentiel de réchauffement global augmentera lorsque l'échelle de temps sera prise en compte. Le dioxyde de carbone est défini comme ayant un potentiel de réchauffement global de (1) sur toutes les périodes ce qui signifie qu'il s'agit d'une norme de mesure à court, moyen et long terme. D'où l'importance de mesurer la quantité des gaz à effet de serre dans une région. Dans cette optique, nous nous intéressons au chapitre suivant du procédé de mesure dédié à ce type de gaz utilisant deux capteurs MQ-5 et MQ-7, pour mesurer la concentration de ce gaz.

# <span id="page-17-0"></span>*CHAPITRE 2:*

# <span id="page-17-1"></span>*Les capteurs de gaz à effet de serre*

## <span id="page-18-0"></span>**II.1. Introduction :**

Il est clair que les gaz à effet de serre sont entrain de nuire à notre vie quotidienne, notre agriculture et à notre confort. Actuellement des mesures sont encouragées pour la diminution des gaz à effet de serre. L'une d'elle programmée par la COP (Conférence Of Parties) propose de rémunérer les entités qui réussissent à extraire par unité de tonne de gaz à effet de serre et le rendre à sa source, la terre. Dans cette vision il est important de mesurer la concentration de ces gaz dans le temps pour analyser leur évolution dans l'atmosphère. Ce chapitre présente notre solution développée pour mesurer la concentration des gaz à effet de serre dans une zone géographique ponctuelle. En effet, le système que nous proposons est utilisé pour mesurer l'évolution des concentrations de ces gaz pour contrôler la qualité de l'air.

## <span id="page-18-1"></span>**II.2. Capteur de gaz :**

Un capteur de gaz est un détecteur de la présence d'un gaz particulier dans l'air et mesure son taux de concentration. Le capteur est constitué d'un matériau dont la résistance électrique change avec la concentration d'un gaz déterminé. Les types de gaz qu'un capteur peut reconnaître dépendent du type de matériau utilisé dans le capteur. Il existe de nombreux types de ce capteur qui peuvent mesurer différents types de gaz comme l'oxygène, le dioxyde de carbone, l'azote, le méthane, etc. La figure II-1 montre les différents types de capteurs de gaz.

<span id="page-18-2"></span>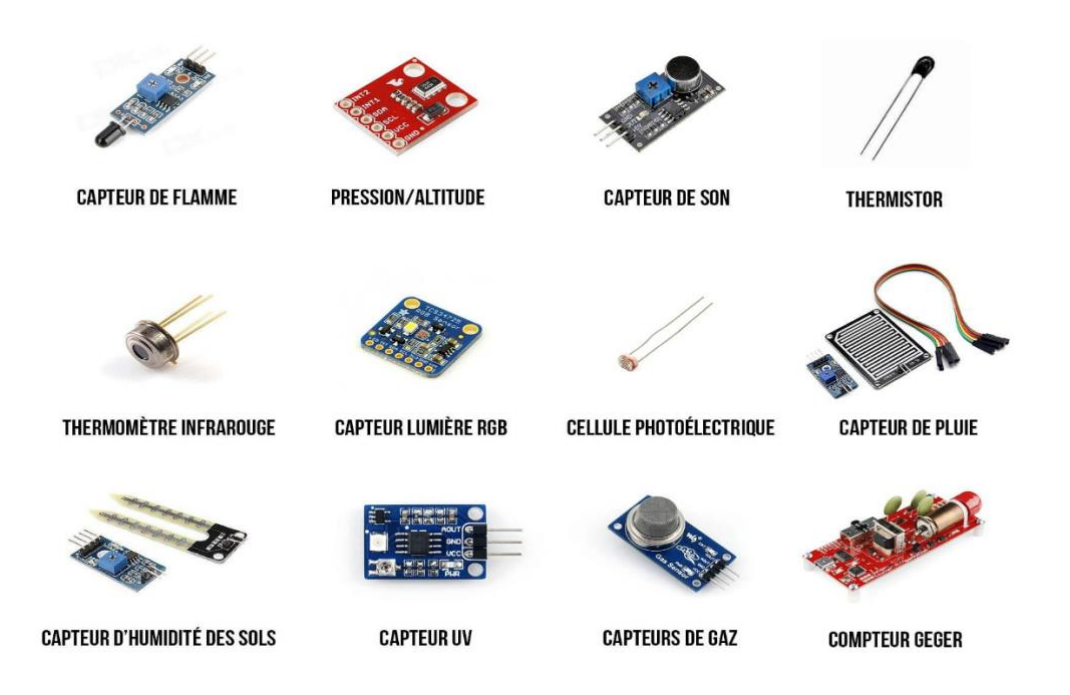

**Figure 0-1: Les différents types de capteurs de gaz.**

#### **II.2.1. Types des capteurs à gaz :**

<span id="page-19-0"></span>Les capteurs de gaz sont divisés en :

- Capteur de gaz à base d'oxyde métallique
- Capteur optique
- Capteur de gaz électrochimique
- Capteur de gaz basé sur la capacité
- Capteur calorimétrique
- Capteur de gaz acoustique
- Un capteur de gaz à base d'oxyde métallique est le type de capteur de gaz le plus courant. [**8**]

#### **II.2.2. Fonctionnement des capteurs à gaz :**

<span id="page-19-1"></span>La plupart des types de capteurs de gaz se composent des composants de base suivants :

#### **II.2.2.1. Couche de détection de gaz :**

<span id="page-19-2"></span>Le composant principal d'un capteur de gaz qui détecte les changements de concentration de gaz en modifiant sa résistance est la résistance chimique, dont la valeur change en fonction de la concentration du gaz environnant. Le capteur est fait d'un certain type d'oxyde d'étain, qui a un excès d'électrons (éléments donneurs). La résistance et le courant du capteur changent lorsqu'il y a un gaz toxique à proximité du capteur.

#### **II.2.2.2. Serpentin de chauffage :**

<span id="page-19-3"></span>Le chauffage du matériau du capteur augmente sa sensibilité et son efficacité. Il est composé de nickel et de chrome.

#### **II.2.2.3. Ligne électrique :**

<span id="page-19-4"></span>Le matériau du capteur produit un très petit courant lorsque le gaz est détecté, et pour maintenir l'efficacité de ces petits courants, des fils de platine sont utilisés pour aider à déplacer les électrons efficacement

#### **II.2.2.4. Électrode :**

<span id="page-19-5"></span>Il est responsable de la connexion de la couche de capteur de gaz à la ligne électrique

#### **II.2.2.5. Céramique tubulaire :**

<span id="page-20-0"></span>Il est situé entre la bobine de chauffage et la couche de détection de gaz et contribue à augmenter la sensibilité et l'efficacité de la couche de capteur car il contribue à le garder au chaud.

Dans le cas normal, le rapport d'oxygène dans l'air est supérieur à celui des gaz à mesurer, ainsi les molécules d'oxygène attirent les électrons libres vers le matériau de capteur et donc il n'y aura pas de courant dans le matériau par conséquent résistance de grande valeur.

Lorsqu'il existe des gaz à mesurer autour du capteur, le lien entre les molécules d'oxygène et les électrons libres est rompu et il s'agit d'un courant dans le matériau (faible résistance), c'est-à-dire que plus la concentration de gaz toxique est élevée, plus l'écoulement est important.

La figure II-2 montre l'état du capteur dans son état normal et en présence de gaz à effet de serre. On remarque à l'état normal qu'il n'y a pas d'électron libre et pas de courant. Dans le cas des gaz à effet de serre, il existe un électron libre, c'est-à-dire un flux de courant.

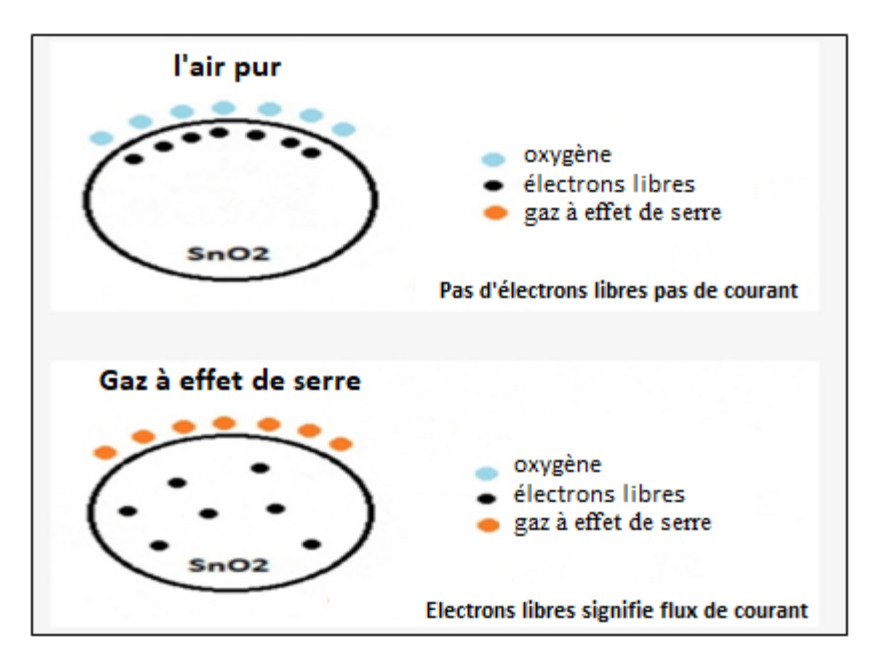

<span id="page-20-2"></span>**Figure 0-2: L'état du capteur à l'état normal et en présence de gaz à effet de serre.**

## <span id="page-20-1"></span>**II.3. Capteur de gaz MQ-5 :**

Il s'agit d'un capteur de gaz naturel qui sert à mesurer les concentrations des gaz à effet de serre tel que le propane, de butane, de méthane, de monoxyde de carbone et d'autres gaz naturels dans les applications industrielles et domestiques. Ce qui différencie ces

capteurs est leur faible coût et leur utilisation facile dans une large gamme de détection qui peut être réduite pour changer la sensibilité.

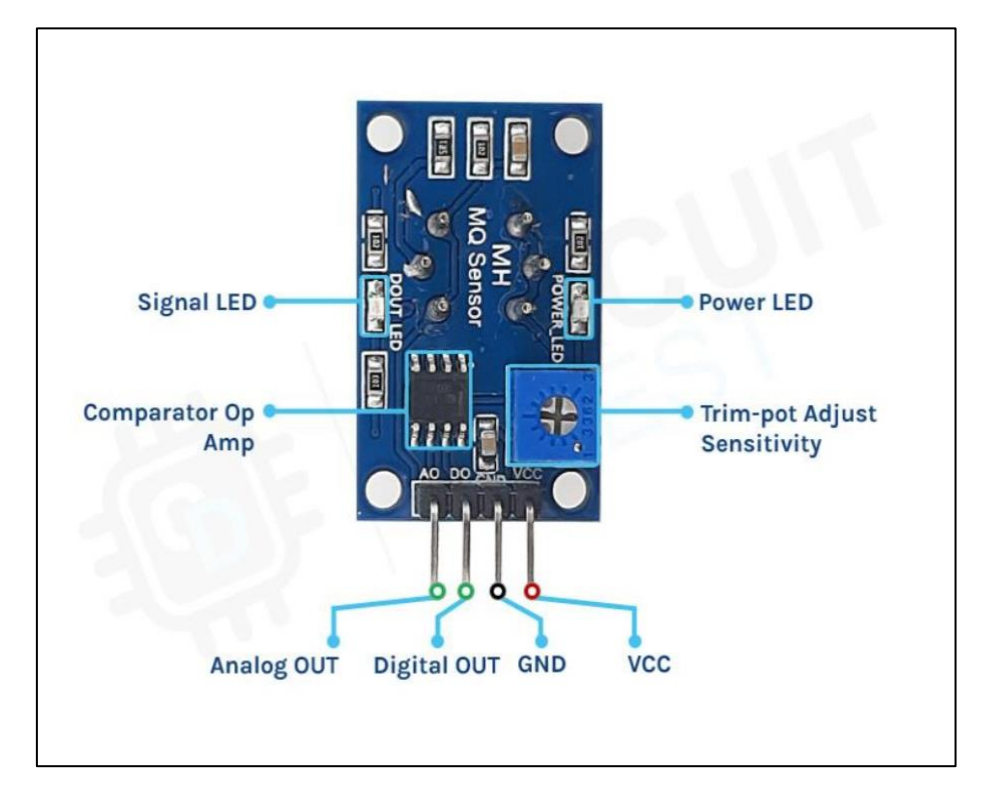

**Figure 0-3: Description des modules à base d'un capteur MQ-5.**

<span id="page-21-1"></span>Le MQ-5 a quatre broches, dont deux pour l'alimentation, GND et VCC. Deux autres pour la communication de données numériques, à partir du seuil, et analogiques. Le module fonctionne avec une tension d'alimentation de 5V, et la figure montre également que le module a des LED intégrées. Lorsque la carte est en cours d'utilisation, la LED s'allume en raison de l'alimentation. [**9**]

#### **II.3.1. Caractéristiques du module :**

- <span id="page-21-0"></span>• Adopte une conception à plaque époxy de haute qualité.
- A une des sortie compatible TTL.
- A une sortie analogique AO.
- Augmenter proportionnellement la mise au point avec le potentiomètre analogique.
- Longue durée de vie et stabilité fiable.
- Bonne sensibilité pour détecter le gaz naturel et le gaz à effet de serre.

<span id="page-22-1"></span>

| Numéro de modèle              | $MQ-5$                                       |                |                                                                                         |
|-------------------------------|----------------------------------------------|----------------|-----------------------------------------------------------------------------------------|
| Type de capteur               | Semi-conducteur                              |                |                                                                                         |
| <b>Encapsulation standard</b> | Bakélite (Bakélite noire)                    |                |                                                                                         |
| Détection de gaz              | LPG, méthane, gaz de houille                 |                |                                                                                         |
| Concentration                 | 300-10000 ppm (méthane, propane, butane, H2) |                |                                                                                         |
| Circuit                       | De<br><b>Tension</b><br>Boucle               | $V_c$          | $<$ 24V DC                                                                              |
|                               | Tension de<br>chauffage                      | V <sub>H</sub> | $5.0V \pm 0.2V$ AC ou DC                                                                |
|                               | Résistance de<br>charge                      | RL             | Ajustable                                                                               |
| Caractère                     | Résistance de<br>chauffage                   | <b>RH</b>      | $31\Omega \pm 3\Omega$ (Room Tem.)                                                      |
|                               | Consommation<br>De Chauffage                 | <b>PH</b>      | $\leq 900$ mW                                                                           |
|                               | Résistance à la<br>détection                 | <b>RS</b>      | $2K\Omega$ -20 $K\Omega$ (en 2000 ppm<br>C3H8                                           |
|                               | Sensibilité                                  | S              | $L'air$ /<br>$\overline{\text{Rs}}$<br>(1000)<br>Rs (dans<br><b>MQ</b><br>$C3H8 \geq 5$ |
|                               | Pente                                        | $\overline{A}$ | $\leq$ 0,6 (R1000ppm /<br>R500ppm H2)                                                   |
| Condition                     | Tem. Humidité                                |                | $20C^{\circ}$ ± $2C^{\circ}$ : 65% ± 5% RH                                              |
|                               | Circuit de test standard                     |                | $VC: 5.0V±0.1V- VH:$<br>$5.0V \pm 0.1V$                                                 |

**Tableau 0-1: Caractéristiques du capteur de gaz MQ-5.**

## **II.3.2. Courbe caractéristique de sensibilité :**

<span id="page-22-0"></span>La figure II-4 montre les caractéristiques de sensibilité typiques du MQ-5 pour plusieurs gaz. Dans leurs :

Température : 20℃、

Humidité : 65 %、

Teneur en O2 21%

#### $RL = 20k\Omega$

Ro : résistance du capteur à 1000 ppm de H2 dans l'air propre.

Rs : résistance du capteur à différentes concentrations de gaz.

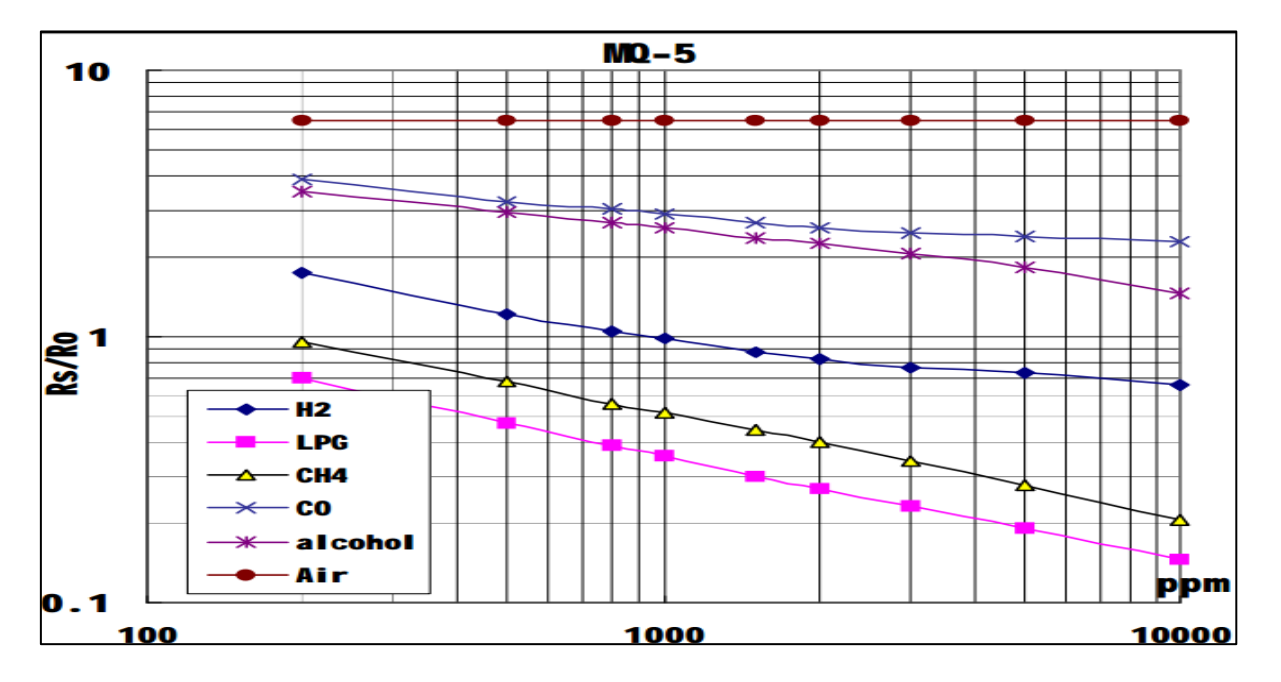

<span id="page-23-2"></span>**Figure 0-4: Sensibilité typiques du MQ-5 pour plusieurs gaz**

#### **II.3.3. Performance électrique :**

- <span id="page-23-0"></span>Réduire la concentration :  $300 \sim 10000$  parties par million.
- Tension d'entrée : 5 V CC.
- Consommation d'énergie (courant) : 150 mA.
- Sortie de TTL Digital : Quantités 0 et 1 (0,1 et 5 volts).
- Sortie 0.1-4v : la tension de concentration la plus élevée sur Ao.

#### **II.3.4. Schéma interne :**

<span id="page-23-1"></span>Le schéma du circuit électrique du module à base du capteur de gaz MQ-5 est représenté par la figure II-5. La conception de cette unité est facile et simple et ne nécessite que quelques composants pour assembler.

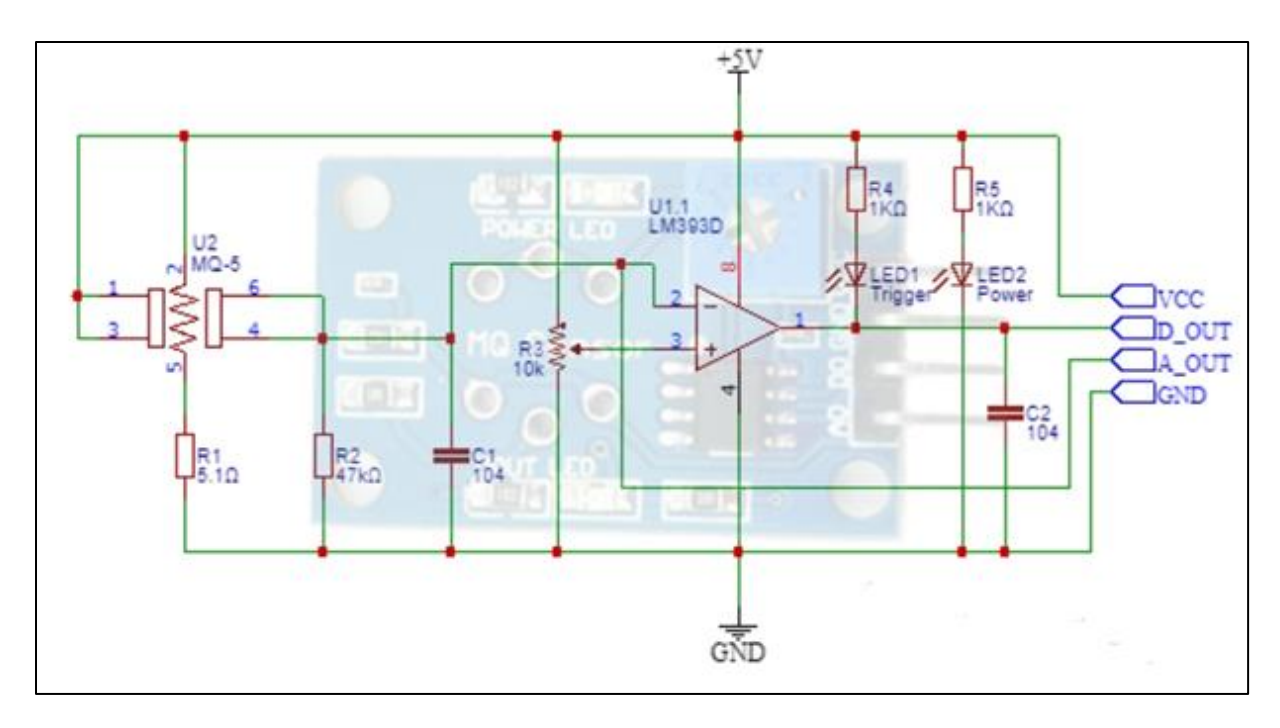

**Figure 0-5: Schéma interne du capteur de gaz MQ-5.**

#### <span id="page-24-1"></span>**II.3.5. Acquisition des gaz avec MQ-5 et Arduino UNO :**

<span id="page-24-0"></span>Nous avons connecté la carte Arduino au capteur MQ-5 comme le montre la figure 2, Nous avons juste besoin de connecter la broche VCC du capteur MQ-5 à la broche 5V de l'Arduino, avec la masse (GND) connectée à la fois au capteur et à l'Arduino. Nous connectons la broche A0 à A0 de l'Arduino et du capteur, si Arduino lit une impulsion haute, le gaz a été détecté, si Arduino lit une impulsion basse, il n'y a pas de gaz dans l'environnement.

<span id="page-24-2"></span>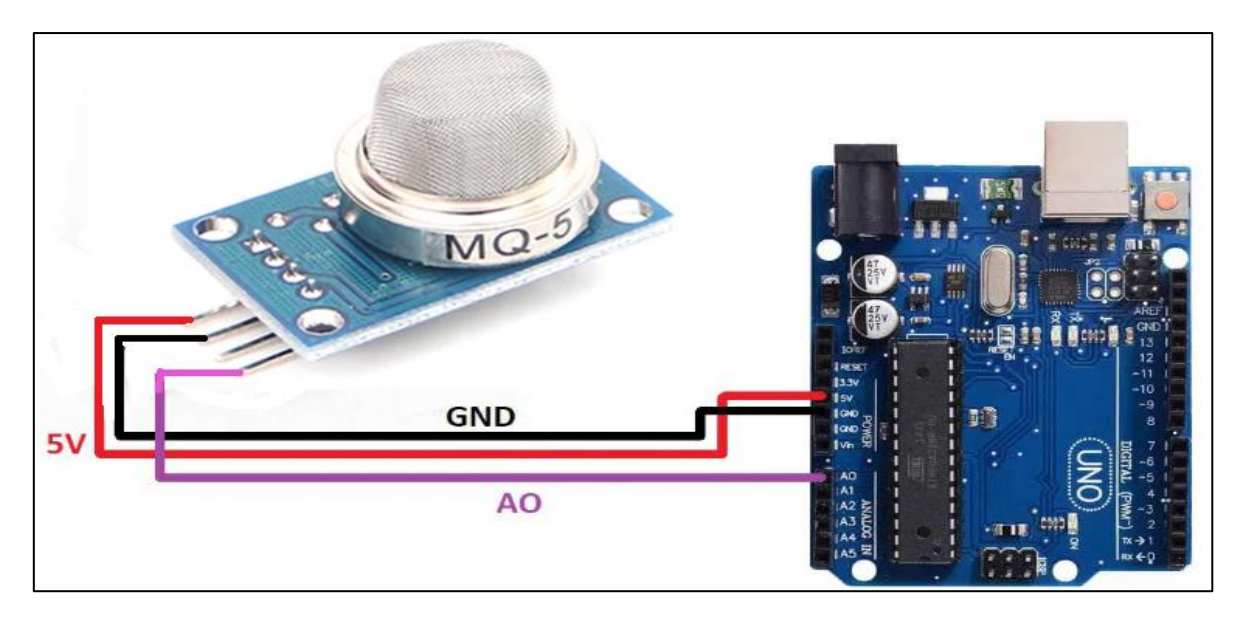

**Figure 0-6: Câblage de capteur MQ-5 à l'Arduino.**

## <span id="page-25-0"></span>**II.4. Capteur de gaz MQ-7 :**

Ce capteur permet de mesurer la concentration et la présence des gaz carbonique tel que monoxyde de carbone. Son utilisation reste similaire au module MQ-5 étudié dans le paragraphe précédent avec une efficacité idéale pour étudier les concentrations du dioxyde et monoxyde de carbone. En effet, le MQ-7 peut détecter le CO<sub>2</sub> dans des concentrations allant de 20 à 2000 parties par million.

#### **II.4.1. Caractéristiques :**

- <span id="page-25-1"></span>• Alimentation : 5 Vcc
- Plage de mesure : 300 à 10000 parties par million
- Sortie analogique
- Sensibilité : 2 à 20 k $\Omega$
- Faible temps de réponse
- Haute sensibilité
- Température de service : -20 à 50 °C
- Dimensions :  $52 \times 10 \times 13$  mm

<span id="page-25-2"></span>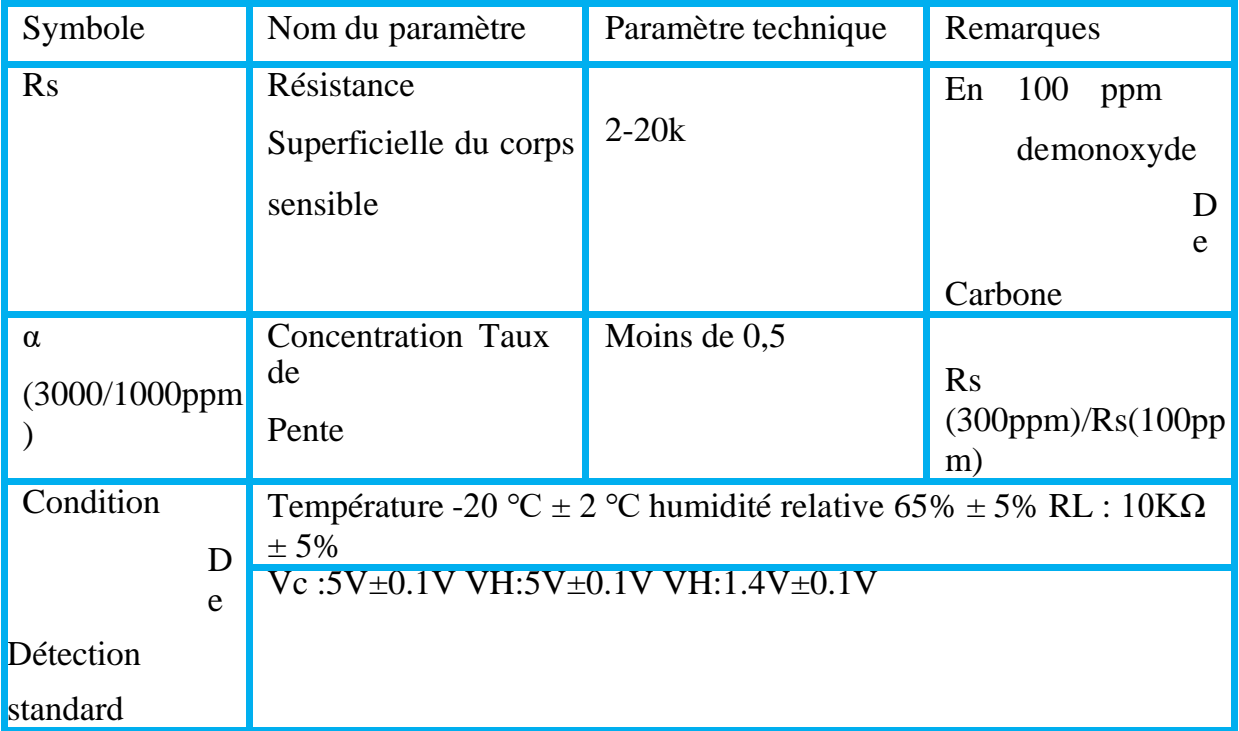

#### **Tableau 0-2 : Caractéristique de sensibilité.**

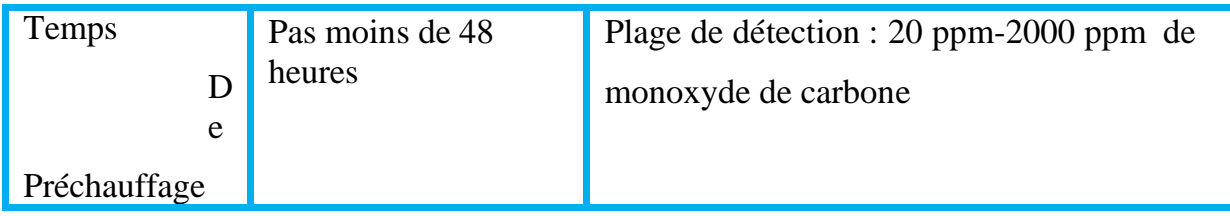

<span id="page-26-0"></span>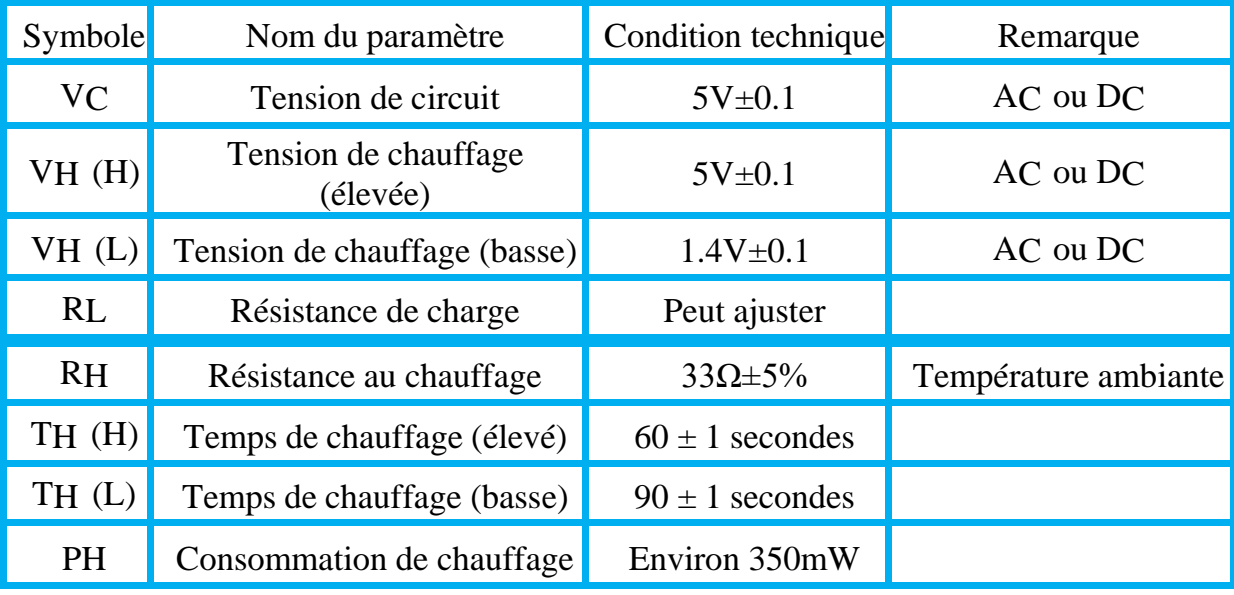

#### **Tableau 0-3: Condition de travail standard.**

#### **Tableau 0-4 : Conditions environnementales.**

<span id="page-26-1"></span>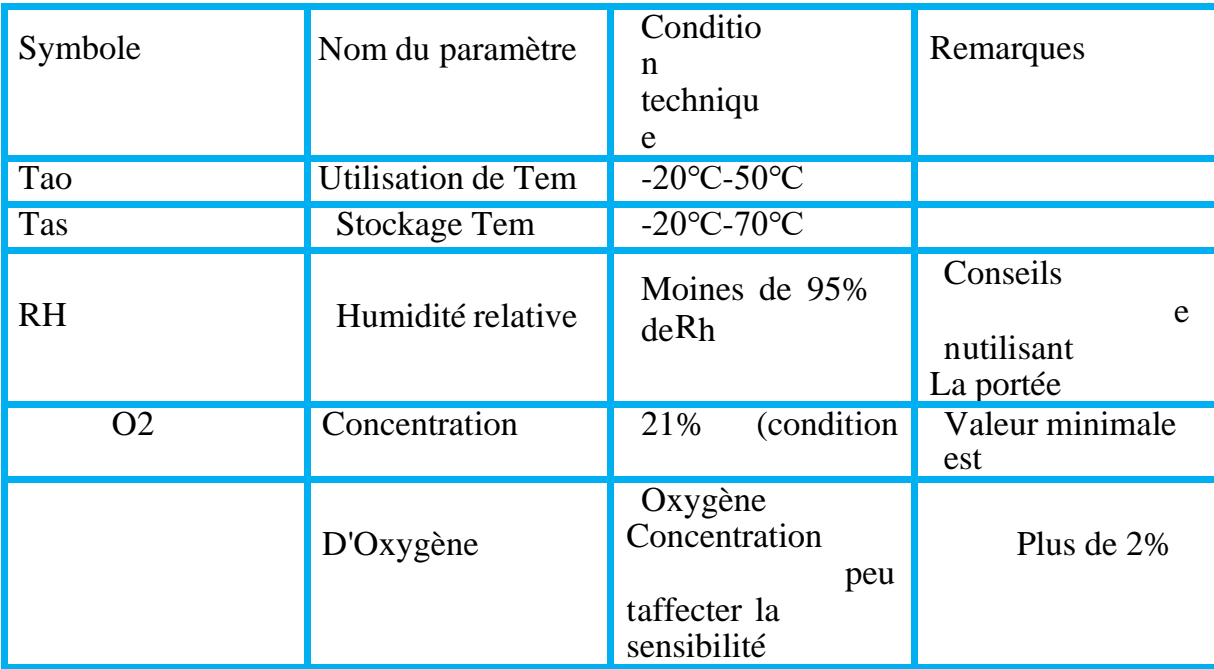

#### <span id="page-27-0"></span>**II.4.2. Courbe caractéristique de sensibilité :**

La figure II-7 montre les caractéristiques de sensibilité typiques du MQ-7 pour plusieurs gaz, dans leur :

Température : 20℃、

Humidité : 65 %、

Teneur en  $O<sub>2</sub> 21%$ 

 $RL=10k\Omega$ 

Ro : résistance du capteur à 100 ppm de CO dans l'air propre.

Rs : résistance du capteur à différentes concentrations de gaz.

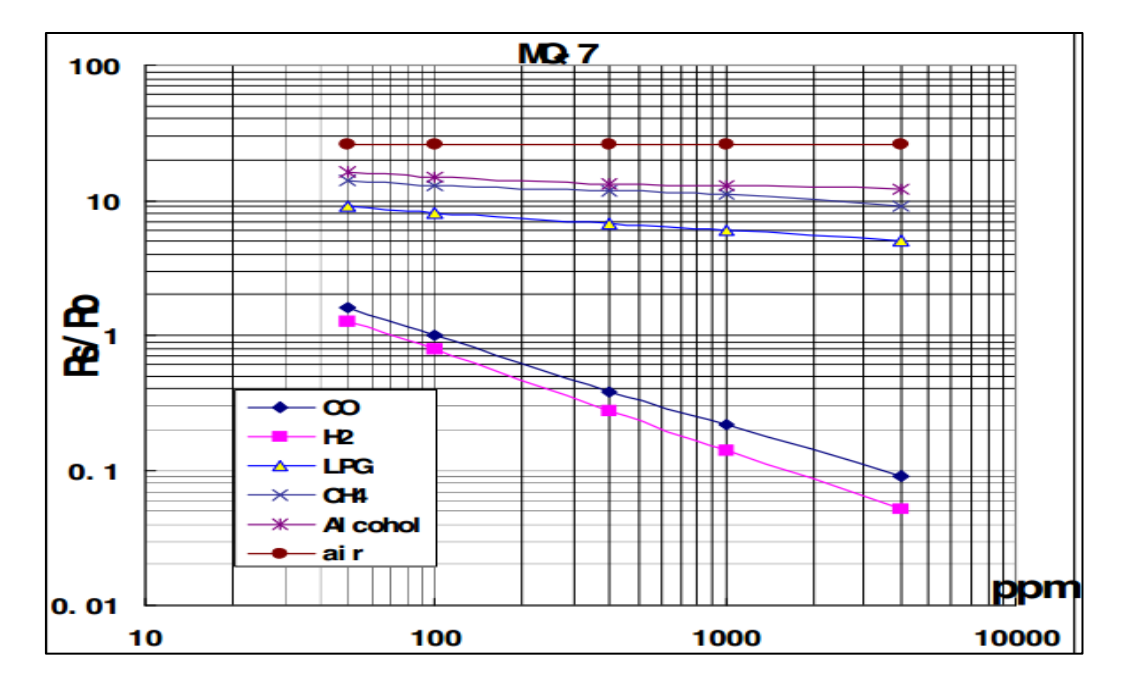

**Figure 0-7: Sensibilité typiques du MQ-7 pour plusieurs gaz.**

#### <span id="page-27-2"></span>**II.4.3. Schéma interne :**

<span id="page-27-1"></span>Notons également que tous les capteurs de gaz ont le même schéma interne et principe de fonctionnement. C'est-à-dire que le schéma interne du MQ-5 est le même que celui du MQ-7, et le principe de fonctionnement est également le même.

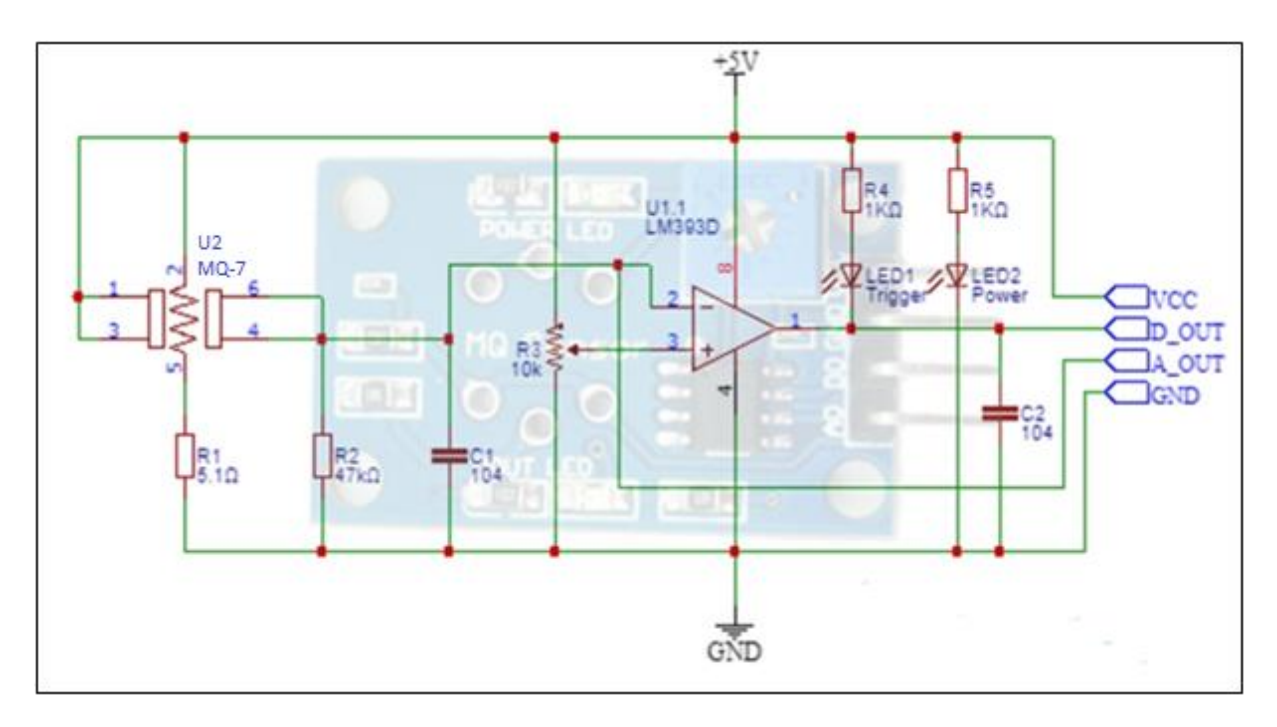

**Figure 0-8: Schéma interne du capteur de gaz MQ-7.**

#### <span id="page-28-2"></span>**II.4.4. Acquisition des gaz avec MQ-7 et Arduino UNO :**

<span id="page-28-0"></span>L'Arduino est connecté au capteur MQ-7 de la même manière que nous l'avons mentionné précédemment avec le capteur MQ-5, c'est-à-dire qu'ils ont les mêmes broches, mais qu'ils diffèrent par le type de concentration de gaz qu'ils détectent.

## <span id="page-28-1"></span>**II.5. Acquisition des gaz avec MQ-5, MQ-7 et Arduino UNO :**

Nous connectons ensemble la broche VCC des capteurs MQ-5 et MQ-7 dans la plaque d'essai, la broche 5V de l'Arduino est connectée au point commun entre les deux capteurs.

De la même manière, nous travaillons avec GND.

La broche A0 du capteur MQ-7 est connectée à la broche A0 de l'Arduino, et la broche A0 du capteur MQ-5 est connectée à la broche A1 de l'Arduino.

Enfin, nous connectons l'Arduino à l'ordinateur.

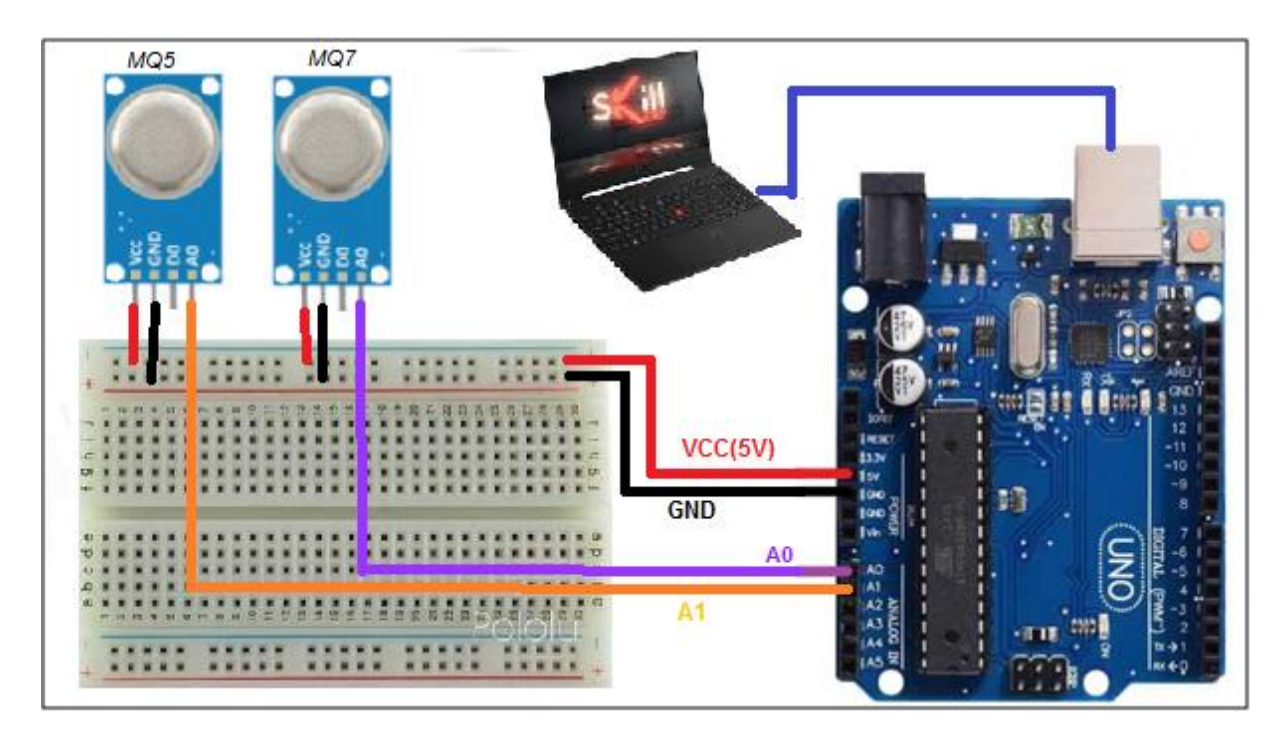

**Figure 0-9: Câblage des capteurs MQ-5 et MQ-7 à l'Arduino.**

## <span id="page-29-1"></span><span id="page-29-0"></span>**II.6. Code Arduino :**

La figure II-10 représente le code Arduino qui commande les capteurs de gaz (MQ-5 et MQ-7) pour calculer la concentration en dioxyde de carbone et recevoir les résultats.

```
Prog_1§
float MQ7, MQ5;
                   // variable pour stocker la valeur du capteur
void setup()
\mathbf{f}Serial.begin(9600);
                                                                 // définit le port série sur 9600
  Serial.println(" Préchauffage_du_capteur_de_gaz! ");
  //delay(20000);
                                                                 // Laissez MQ5 et MQ7 chauffer pendant 20 secondes
\overline{\mathbf{r}}float LectureGaz(int Pine, float Vref) {
  float V = analogRead (Pine) *Vref/1023:
                                                                // Conversion de l'analogique au volt
  float V = (analogRead(Pine)) * ((10000-200)/1024) ; // Conversion de l'analogique au PPM
  return V;
\overline{1}void loop()
\mathbf{f}MQ7 = analogRead(MQ7); MQ7 = LectureGaz( A0, 5);<br>MQ5 = analogRead(MQ7); MQ5 = LectureGaz(A1, 5);// lire la broche d'entrée analogique 0 avec 5V<br>// lire la broche d'entrée analogique 1 avec 5V
   Serial.print("Valeur_du_capteur_MQ7="); Serial.print(MQ7);
   Serial.println("");
             Serial.print("Valeur_du_capteur_MQ5="); Serial.print(MQ5);
             Serial.println("");
  delav(1000):
                                                               // attendre 2s pour la prochaine lecture
\overline{1}
```
<span id="page-29-2"></span>**Figure 0-10 : Code ARDUINO.**

#### **II.6.1. Fonctionnement du code Arduino :**

<span id="page-30-0"></span>Dans le programme figure II-10, la première chose que nous ferez dans la fonction de configuration est d'initier des communications série, à 9600 bits de données par seconde, entre notre carte et notre ordinateur avec la ligne :

#### **Serial.begin (9600) ;**

Ensuite, dans la boucle principale du code, nous devez créer une variable pour stocker la valeur de résistance (qui serait comprise entre 0 et 1023, idéale pour un int data type) provenant de votre potentiomètre :

#### **float LectureGaz(int Pin, float Vref );**

Pour changer les valeurs de 0-1023 à une plage correspondant à la tension que la broche lit, nous devrons créer une autre variable, un flotteur, et faire quelques calculs. Pour mettre à l'échelle des nombres entre 0,0 et 5,0, divisez 5,0 par 1023,0 et multipliez cela par Pine :

#### **float V = analogRead(Pin) \* (5.0 / 1023.0);**

Si nous voulons obtenir une partie par million, nous devrons réinitialiser les valeurs de 0 à 1023 aux parties par million approprié. Selon la fiche technique des MQ-5 et MQ-7, il est sensible à 200-10 000 parties par million. Une approximation approximative sera la valeur de lecture analogique

 $(79, 100, 67, ...)$  \*  $(10000-300) / 1024$ .

#### **float V = analogRead(Pin) \* (10000-200 / 1024);**

Enfin, nous devons imprimer ces informations sur notre fenêtre série. Nous pouvons le faire avec la commande Serial.println() sur la dernière ligne de code :

#### **Serial.println (tension)**

Maintenant, lorsque nous ouvrez votre moniteur série dans l'IDE Arduino (en cliquant sur l'icône sur le côté droit de la barre verte supérieure ou en appuyant sur Ctrl + Maj + M), nous voir un flux constant de nombres allant de 0,0 à 5,0. Lorsque nous allumez le potentiomètre, les valeurs changent, correspondant à la tension arrivant à la broche A0.

#### **II.6.2. Téléverser le code :**

<span id="page-31-0"></span>Après avoir téléverser le code, nous pouvez voir la sortie dans le moniteur série présentées dans la figure II-11 et le traceur série présentées dans la figure II-12. Nous notons les valeurs de sortie par défaut (lorsqu'aucune fuite de gaz n'est appliquée) car MQ-5 et MQ-7 détectent uniquement la concentration d'air atmosphérique, quant à l'application de fuite de gaz à l'aide d'un allume-cigare on voit les valeurs des capteurs MQ-5 et MQ-7 monter lorsqu'ils détectent la concentration du gaz qui s'échappe.

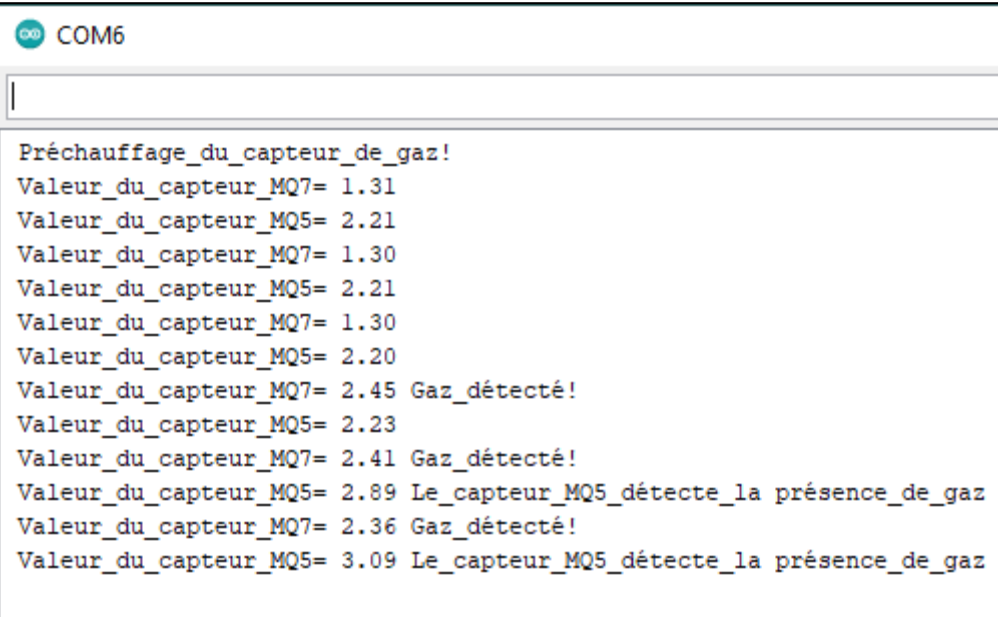

**Figure 0-11 : Concentration mesurées affichées sur le Moniteur série.**

<span id="page-31-1"></span>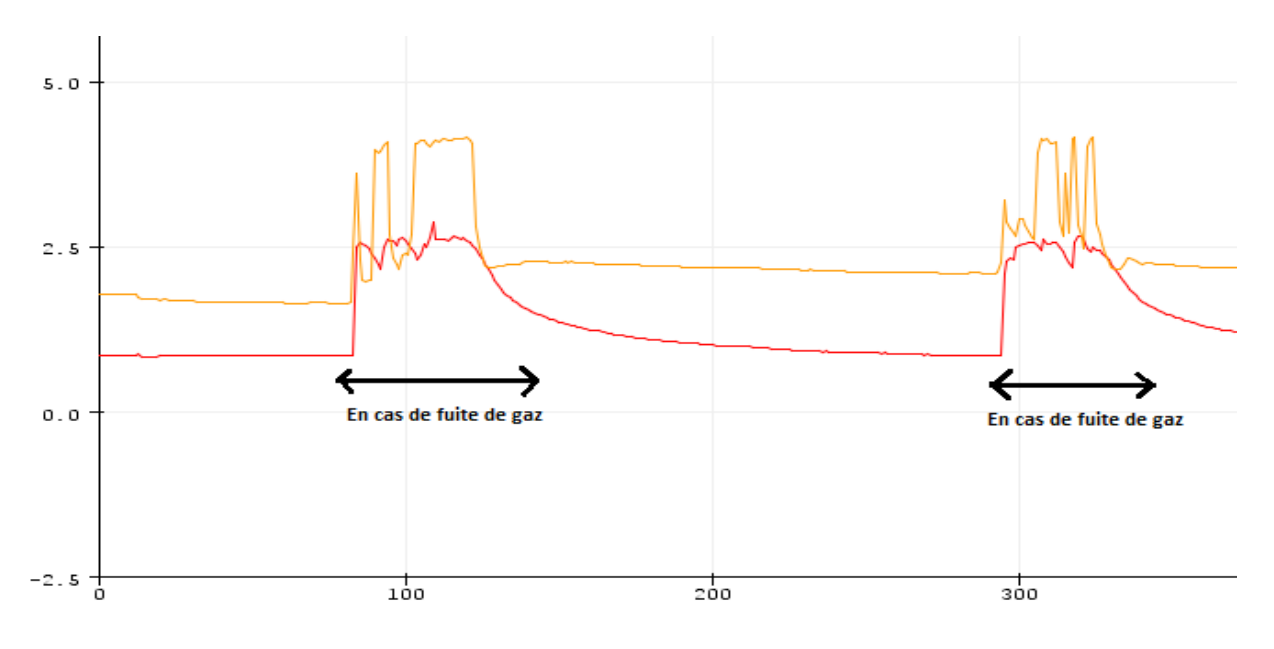

<span id="page-31-2"></span>**Figure 0-12 : Concentration mesurées affichées sur le Traceur série**

Pour appliquer une « fuite de gaz » sur les capteurs MQ-5 et MQ-7, nous avons utilisé un allume-cigare comme représenté sur la figure-II-13.

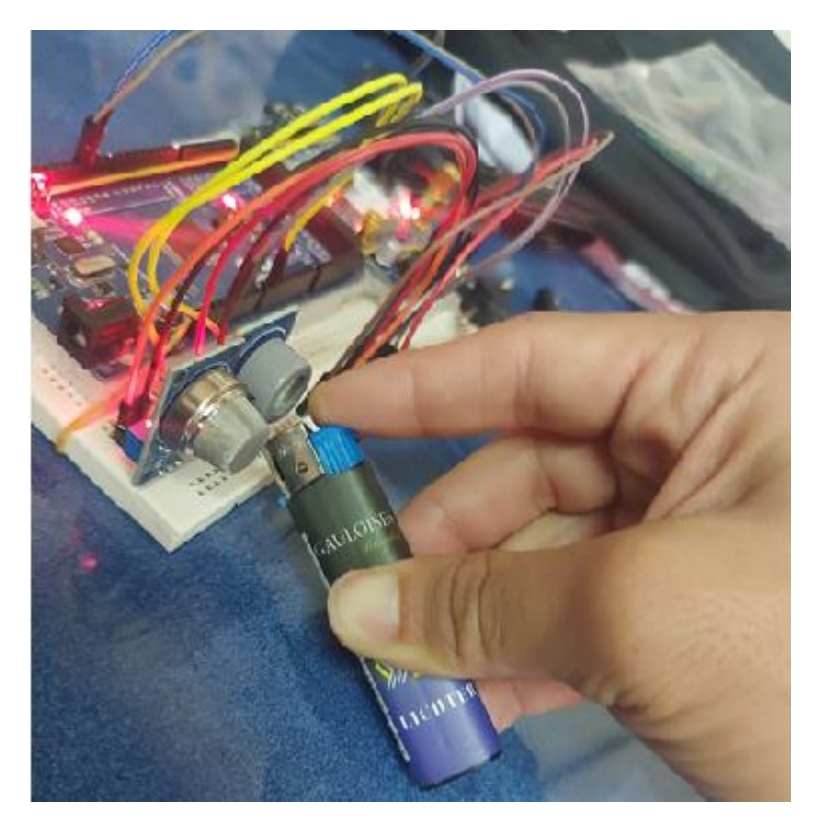

**Figure 0-13: Démonstration d'une application "fuite de gaz" à l'aide d'un allume-cigare.**

## <span id="page-32-1"></span><span id="page-32-0"></span>**II.7. Conclusion :**

Dans ce chapitre nous avons établis que les capteurs sont capables de lire dans divers états des gaz à effet de serre ; présence, absence, concentration. Nous nous sommes focalisés sur la concentration du monoxyde et dioxyde de carbone, toutefois cette concentration est différente d'un endroit à un autre. L'utilisation du GPS permet de connaître la concentration à un emplacement exact.

Dans le chapitre suivant, nous suggérons donc d'utiliser un module SIM808 et de l'interfacer à un Arduino. Le SIM808 est composé d'un GPS et d'un GSM ce qui va permettre à déterminer l'emplacement géographique à l'aide du système de positionnement global (GPS) et d'envoyer les mesures par SMS.

# <span id="page-33-1"></span><span id="page-33-0"></span>*CHAPITRE 3 :*

*La Mesure par position*

### <span id="page-34-0"></span>**III.1. Introduction :**

Dans les chapitres précédents nous avons mis l'accent sur les techniques d'instrumentation liées à la mesure des concentration des gaz et plus précisément les gaz à effet de serre. En effet l'influence de ces derniers et les tendances actuelles impose de mesurer leurs concentrations en établissant une carte géographique dédiée. La géolocalisation par GPS est la plus répandu de nos jours. Grâce à un module GPS, non pouvons utiliser le réseau satellitaire de positionnement pour lire une position. Les données mesurées sont transmises pour exploitation finale via les réseaux cellulaires mobiles.

Dans ce chapitre nous nous intéressons à transmettre la mesure des concentration des gaz à effet de serre via les réseaux cellulaires en attachant la position de la mesure.

## <span id="page-34-1"></span>**III.2. Module GSM/GPS :**

Les modules GSM/GPS compatibles Arduino sont fabriqués à base d'ASIC capable de se connecter au réseau de la téléphonie mobile. Ils permettent d'émettre ou de recevoir des appels téléphoniques, des SMS, et des MMS. Pour programmer un ces modules et effectuer les échanges d'informations, il est important d'utiliser une carte Arduino. Les modules intègrent deux antennes GPS et GSM. En effet, les module GSM/GPS opèrent come des modems est sont capable d'envoyer et de recevoir les informations de la téléphonie mobile en plus de la géolocalisation GPS. Pour fonctionner ces modules sont régit par une carte SIM. [**10**]

### <span id="page-34-2"></span>**III.3. Le module SIM808 :**

Pour la conception de notre système nous avons fait appel au module SIM808 qui est un module électronique comprenant un circuit intégré qui combine un modem GSM/GPRS avec un module GPS. Ce module est couramment utilisé dans les projets de suivi de localisation en temps réel. Il prend en charge les réseaux GSM et GPRS, ainsi que les protocoles de communication TCP/IP. Il est conçu pour être intégré dans des systèmes électroniques d'instrumentation à distance, offrant en plus d'une connectivité de réseau et une capacité de localisation.

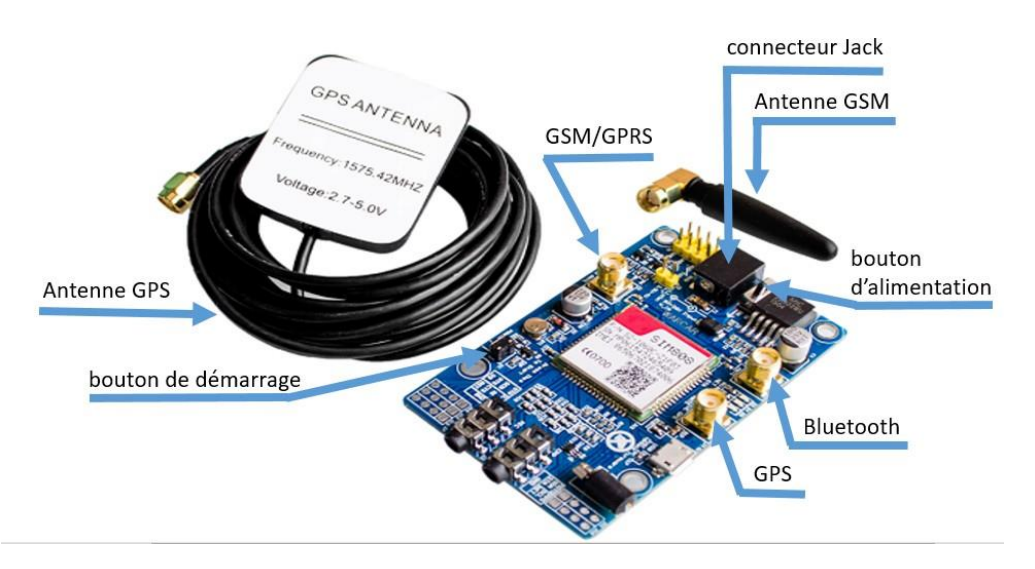

<span id="page-35-2"></span>**Figure 0-1 : Carte SIM808 EVB-V3.2 avec une antenne GPS et GSM.**

#### **III.3.1. L'objectif d'utilisation le module SIM808 :**

<span id="page-35-0"></span>L'objectif d'utilisation du SIM808 est de permettre la communication à distance et le suivi de la localisation géographique en temps réel. Le module SIM808 peut être utilisé dans une variété d'applications, telles que la surveillance à distance, la gestion de flotte, la sécurité des véhicules, le suivi des actifs, les systèmes de navigation, les applications IoT (Internet des objets) et bien d'autres. En utilisant la fonctionnalité GPS du module SIM808, il est possible d'exploiter la localisation géographique en temps réel, ce qui peut être très utile pour une carte géographique dédiée à la répartition de la concentration des gaz à effet de serre. Dans cette perspective nous avons utilisé le module GSM/GPRS SIM808 pour envoyer les données à distance via des messages SMS, pour assurer une communication à distance fiable et rapide.

#### **III.3.2. Les composants de module SIM808 :**

<span id="page-35-1"></span>Les composants clés du module SIM808 sont représentés par la figure III**-**2.

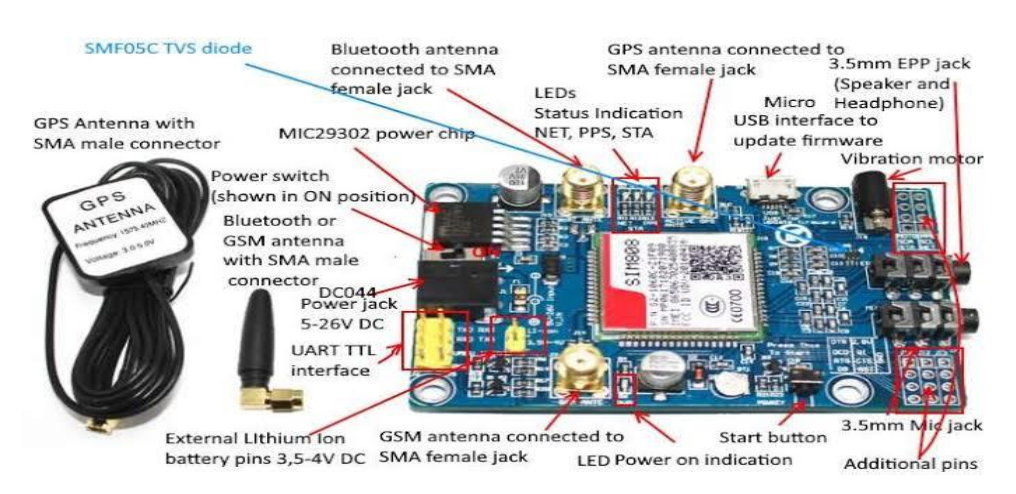

<span id="page-35-3"></span>**Figure 0-2 : Composants de module SIM808**

- ❖ **Processeur :** le SIM808 est équipé d'un processeur 32 bits ARM7 intégré qui contrôle l'ensemble du module.
- ❖ **Modem GSM/GPRS :** le modem GSM/GPRS intégré au SIM808 prend en charge les réseaux GSM et GPRS. Il est capable de transmettre des données à des vitesses allant jusqu'à 85,6 kbps.
- ❖ **Module GPS :** le module GPS intégré au SIM808 prend en charge les signaux GPS, GLONASS et BeiDou. Il est capable de fournir des données de localisation précises.
- ❖ **La puce cellulaire GSM SIM808 :** Qui joue un rôle important dans le fonctionnement de SIM808**.**

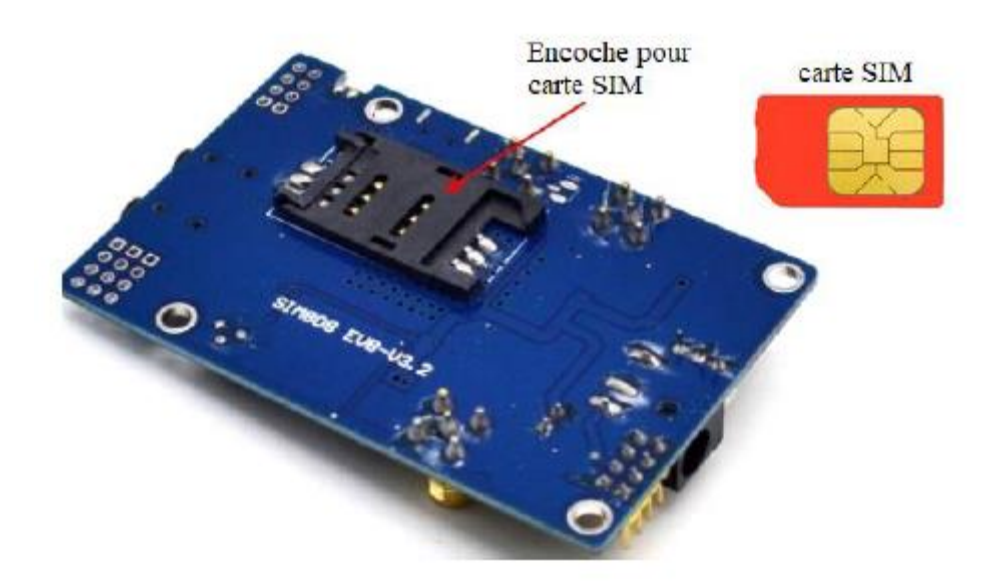

**Figure 0-3 : Encoche de la carte SIM.**

- <span id="page-36-0"></span>❖ **Antenne GPS :** le SIM808 est également équipé d'une antenne GPS intégrée pour une meilleure réception des signaux GPS.
- ❖ **Antenne GSM :** le module SIM808 est équipé d'une antenne GSM intégrée pour une meilleure réception des signaux GSM.
- ❖ **Connecteurs :** le SIM808 est équipé de plusieurs connecteurs, y compris un connecteur d'alimentation, un connecteur d'antenne, un connecteur pour la carte SIM et des connecteurs pour les interfaces UART.
- ❖ **Les indicateurs d'état LED** : Lorsque la carte est allumée, la LED (PWR) s'allume. Après une pression longue (A environ 2 secondes), les trois LED s'allument.et l'un d'eux commence à clignoter pour indiquer que le SIM808 est arrancando. Cuando l'alimentation électrique, antenne GSM et GPS et la carte SIM est correctement connecté au module, la LED clignote lentement (3 secondes 1 seconde lumière), qui indique que le module est enregistré dans le réseau et qu'un appel peut être effectué. [**11**]
- ❖ **La prise Micro-SIM.**
- ❖ **Interface USB :** Cette interface est simplement utilisée pour mettre à jour du module SIM808. [**11**]

#### **III.3.3. Principe de fonctionnement :**

<span id="page-37-0"></span>Le module SIM808 est contrôlé via des commandes dédiées aux modems dites AT (Attention) qui sont envoyées à travers l'interface série UART. Les commandes AT sont des commandes simples qui permettent de contrôler les différentes fonctionnalités du module, telles que l'envoi de SMS, la connexion à un réseau GSM, la configuration du module GPS, etc.

Pour utiliser le module SIM808 dans un projet, il faut d'abord connecter le module à un microcontrôleur ou à un ordinateur via l'interface série UART. Ensuite, envoyer des commandes AT au module pour contrôler ses différentes fonctionnalités.

#### **III.3.4. Schéma fonctionnel de Sim808 :**

<span id="page-37-1"></span>La figure 0III-4 montre un schéma fonctionnel à l'intérieur du SIM808 :

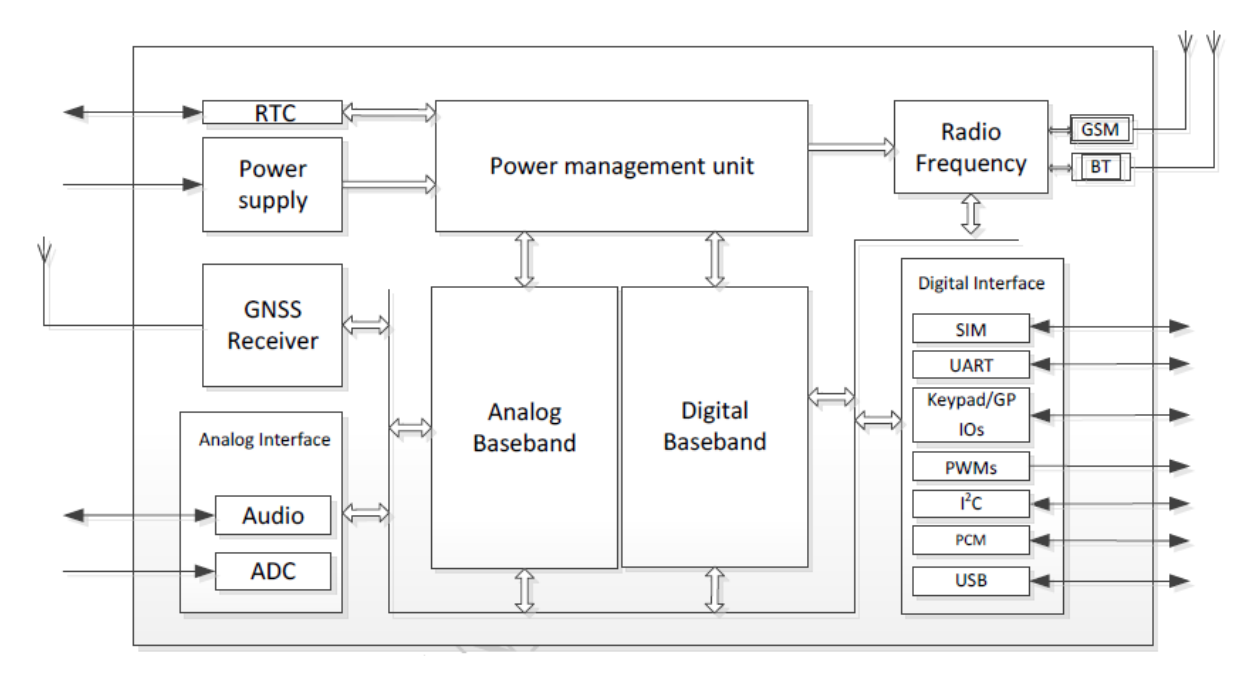

<span id="page-37-2"></span>**Figure 0-4 : Schéma fonctionnel interne de Sim808**

Le schéma fonctionnel du module SIM808 est un document confidentiel et n'est pas disponible au public. Cependant, voici une brève description de ses principales fonctionnalités :

Le SIM808 est un module de communication sans fil qui prend en charge les réseaux GSM, GPRS et GPS. Il est basé sur une architecture de système sur puce (Soc) qui intègre un microcontrôleur, un processeur de signal numérique (DSP) et différents périphériques de communication tels que des modules GSM/GPRS, GPS, Bluetooth et FM.

Le module SIM808 est également équipé d'une mémoire flash pour le stockage des données, d'un convertisseur analogique-numérique (CAN) pour la mesure des signaux analogiques, et d'interfaces de communication telles que des ports série, des broches d'entrée/sortie et des ports USB.

Dans l'ensemble, le SIM808 est conçu pour être un module compact et facile à intégrer dans diverses applications, notamment la géolocalisation, le suivi de véhicules, la surveillance de l'environnement et la gestion à distance de systèmes.

#### **III.3.5. Intégration du SIM808 :**

<span id="page-38-0"></span>Nous avons commencé à développer notre système autour d'une carte ARDUINO UNO. Sauf que, l'Arduino UNO ne possède qu'une seule interface série UART. Dans notre architecture nous voulons communiquer en série avec au minimum deux périphériques un moniteur et le module SIM8080. Nous avons alors migré vers la carte ARDUINO Méga.

## <span id="page-38-1"></span>**III.4. Microcontrôleur Arduino MEGA2560 :**

L'Arduino méga est alimenté par le processeur ATmega2560. Ce processeur est cadencé à 16 MHz et comprend 256 Ko de ROM, 8 Ko de RAM, 4 Ko d'EEPROM et fonctionne à 5 V, ce qui facilite son utilisation avec la plupart des appareils électroniques conviviaux. L'Arduino Méga dispose de 16 entrées analogiques, de 15 canaux PWM et 54 broches numériques. Ce grand nombre de broches d'entrée et de sortie lui confère une grande flexibilité par rapport aux autres cartes. [**12**]

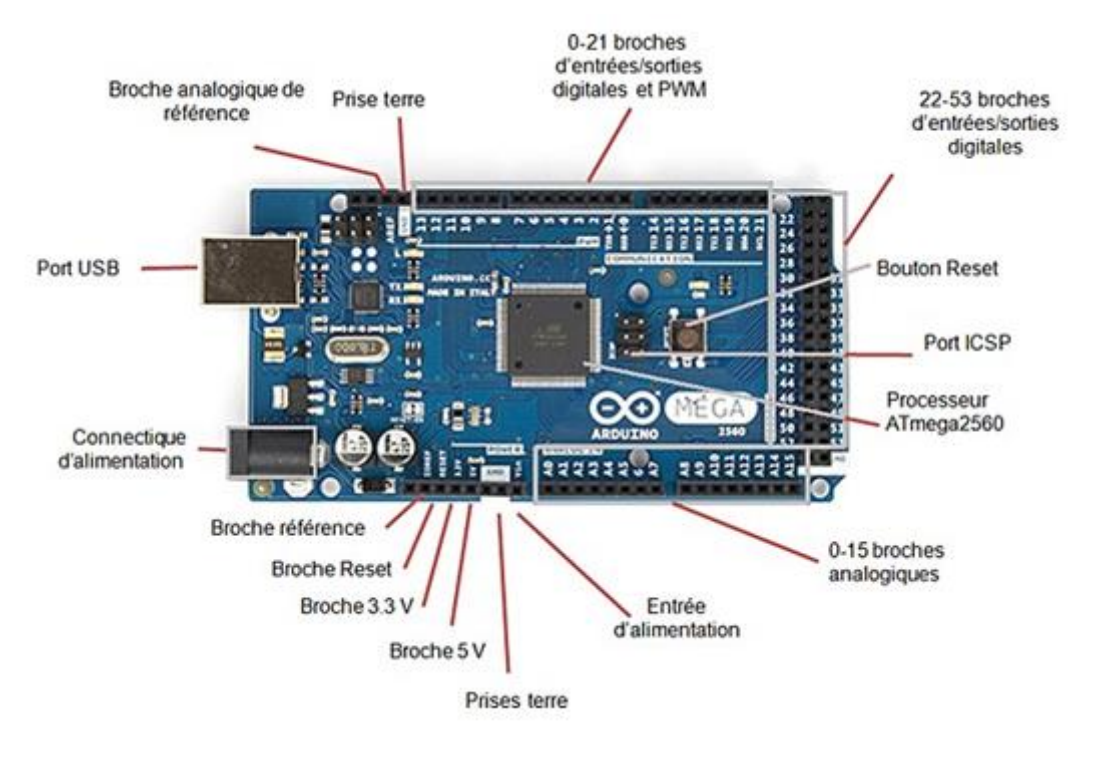

**Figure 0-5 : Arduino MEGA2560.**

<span id="page-39-1"></span>Dans ce projet, Arduino MEGA2560 joue un rôle très important dans l'aspect communication entre les microcontrôleurs. En fait, c'est le seul capable de communiquer entre deux capteurs de CO<sub>2</sub> MQ-5, MQ-7 et le système GSM/GPS. La concentration en dioxyde de carbone est calculée à l'aide des deux capteurs, la localisation est connue par GPS, et enfin nous utilisons le module GSM pour envoyer les informations par SMS.

<span id="page-39-2"></span>

| Microprocesseur          | ATmega2560                   |  |  |
|--------------------------|------------------------------|--|--|
| Tension sur secteur alim | $7-12V$                      |  |  |
| Broches d'E/S            | 54 dont 14 PWM               |  |  |
| Entrées analogiques      | 16                           |  |  |
| Intensité par E/S        | $20 \text{ mA}$              |  |  |
| Cadencement              | <b>16 MHZ</b>                |  |  |
| Mémoire flash            | 256 KB                       |  |  |
| <b>SRAM</b>              | 8 KB                         |  |  |
| <b>EEPROM</b>            | 4 KB                         |  |  |
| Port séries              | 3                            |  |  |
| <b>Dimensions</b>        | $107 \times 53 \times 15$ mm |  |  |

**Tableau 0-1 : Caractéristiques de Arduino MEGA2560**

#### <span id="page-39-0"></span>**III.5. Architecture matérielle de la solution proposée :**

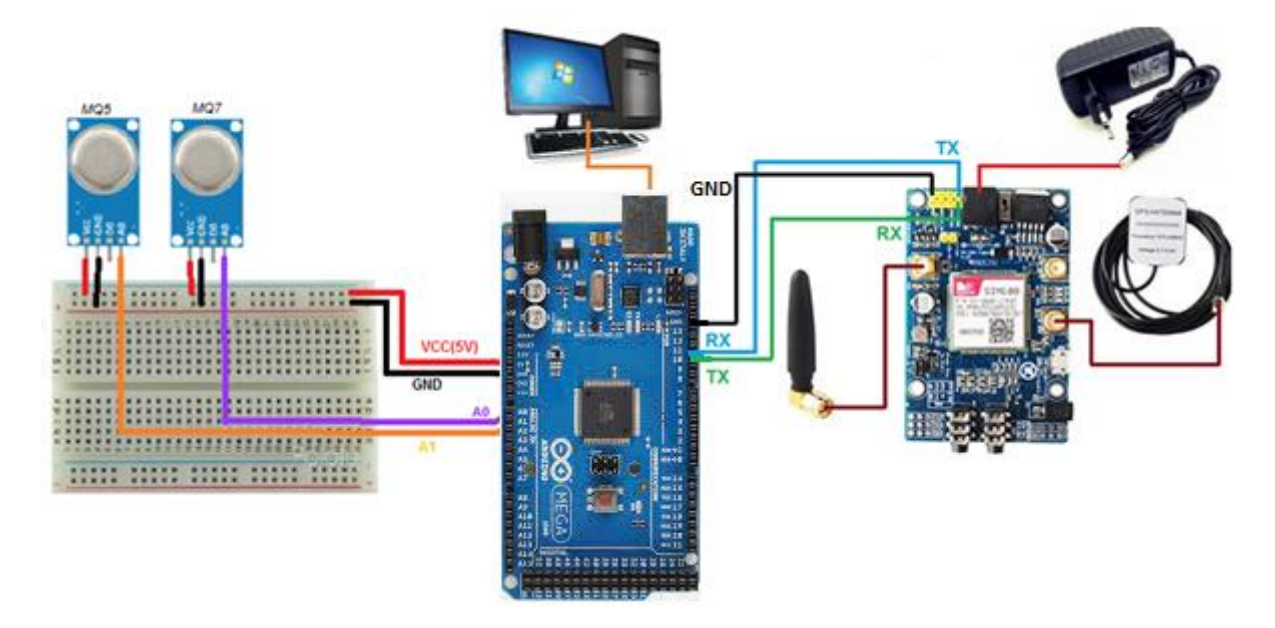

**Figure 0-6 : câblage de la solusion proposée**

<span id="page-40-1"></span>Sur l'architecture matérielle de la solution proposée figure III-6, nous avons connecté la broche TX du SIM808 à la broche RX pin 10 de l'Arduino Méga, la broche RX du SIM808 à la broche TX pin 11 de l'Arduino Méga et la broche GND du SIM808 à la broche GND de l'Arduino.

Ensuite, nous avons connecté l'antenne GPS et GSM fournie sur le SIM808 aux deux prises d'antenne associées.

Enfin, nous avons connecté l'Arduino à l'ordinateur, et le module SIM808 à une alimentation 9V.

Après en téléverser le code Arduino, il est possible de déconnecter l'ordinateur sur l'Arduino Méga. Toutefois, il faut utiliser une batterie 9V de petite taille au lieu de l'alimentation 9V pour les modules SIM808. Ainsi, il devient possible d'utiliser la solution matérielle pour connaître les concentrations de dioxyde de carbone à différents endroits et l'envoyer via des messages SMS au téléphone mobile.

#### <span id="page-40-0"></span>**III.6. Architecture logicielle de la solution :**

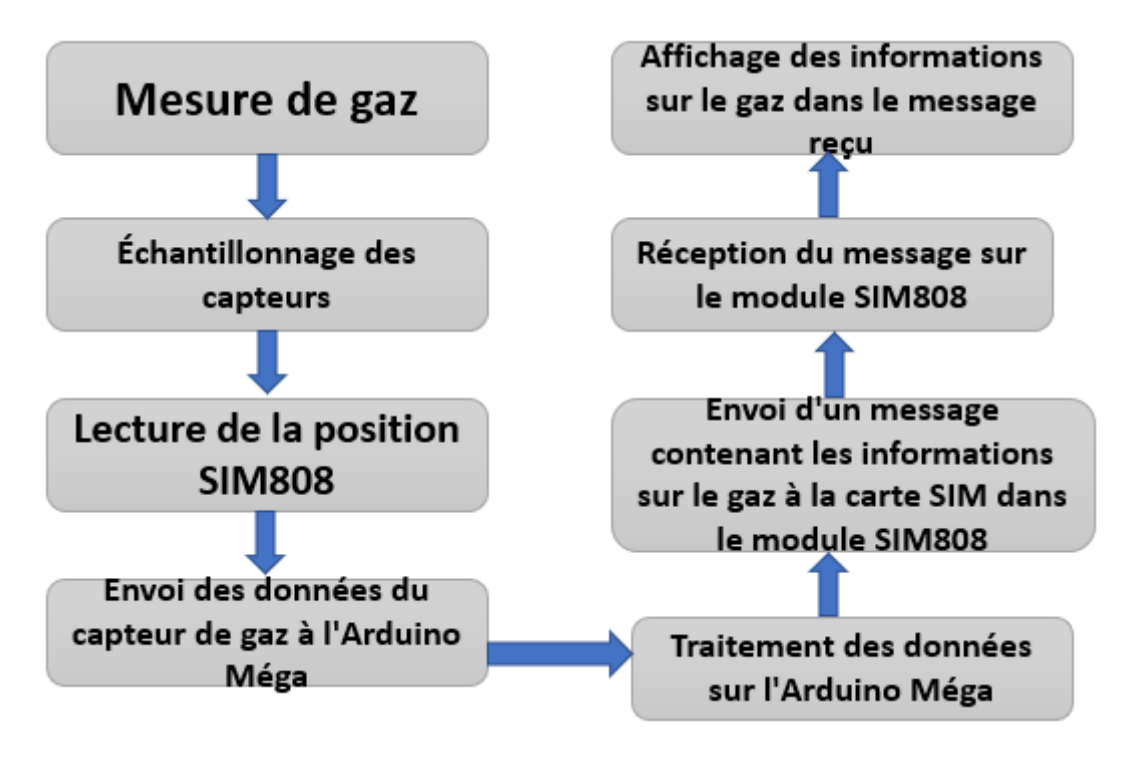

**Figure 0-7 : Architecture logicielle de la solution**

## <span id="page-41-1"></span><span id="page-41-0"></span>**III.7. Validation et Test :**

Après avoir téléchargé le code, il est possible de visualiser les mesures sur le moniteur série :

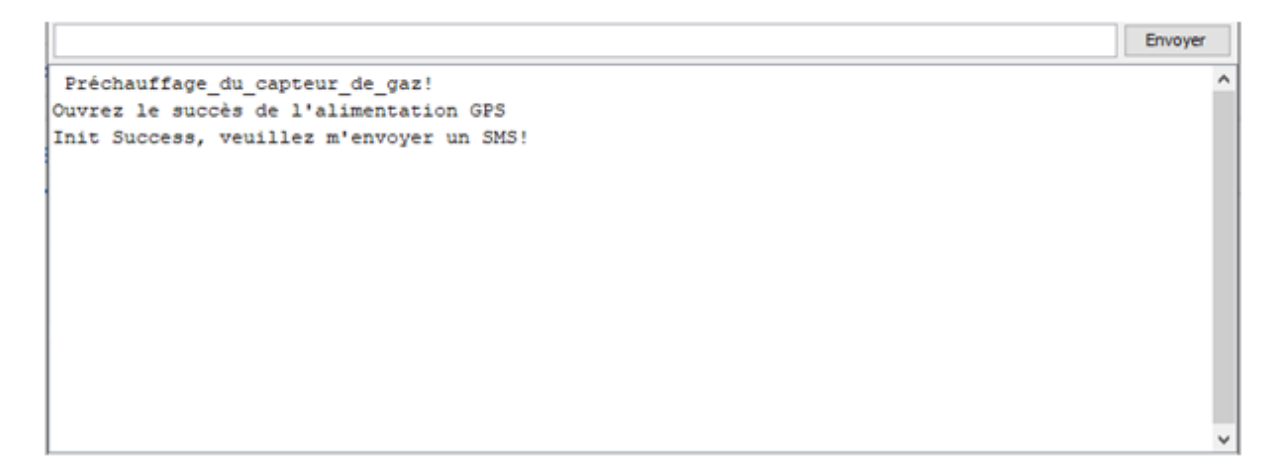

**Figure 0-8 : La sortie dans le moniteur série**

<span id="page-41-2"></span>Nous devons maintenant envoyer un SMS du téléphone portable au module SIM808 :

```
Envoyer
 Préchauffage du capteur de gaz!
Ouvrez le succès de l'alimentation GPS
Init Success, veuillez m'envoyer un SMS!
\parallelmessageIndex: 21
From number: +213542798820
Datetime: 23/04/29,10:31:10+04
Recieved Message: Hi
2023/4/29 9:31:16:0
latitude :34.80
longitude :1.77
vitesse km/h : 0.02
titre :265.60
Valeur du capteur MQ7 = 2043.00
Valeur du capteur MQ5 = 3087.00
Succès de l'initialisation Sim808
Commencer à envoyer un message...
Valeur du capteur MQ7 = 2043.00 PPM
Valeur_du_capteur_MQ5 = 3087.00 PPM
Latitude: 34.80
Longitude: 1.77
Vitesse du vent: 0.02 kph
Mon module fonctionne.Université Abou bakr Belkaïd - Tlemcen -. Essayez ce lien.
http://maps.google.com/maps?q= 34.80, 1.77
+213542798820
```
<span id="page-42-0"></span>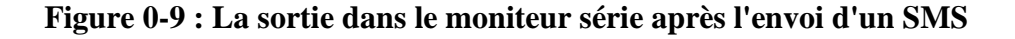

Lorsqu'un message SMS est envoyé du téléphone mobile au module SIM808, le module SIM808 envoie automatiquement le contenu de l'information dans un message SMS au téléphone mobile :

Valeur du capteur MQ7 = 2043.00 PPM Valeur\_du\_capteur\_MQ5 = 3087.00 PPM Latitude: 34.80 Longitude: 1.77 Vitesse du vent: 0.02 kph Mon module fonctionne.UniversitA@ Abou bakr BelkaA@d a@@ Tlemcen a@@. Essayez ce lien. http://maps.google.com/maps?g= 34.80, 1.77

<span id="page-42-1"></span>**Figure 0-10 : Le contenu du message SMS envoyé du module SIM808 au téléphone mobile**

Sachant que, le message envoyé par sim808 a un lien géographique qui nous montre précisément où nous avons calculé le rapport de concentration de  $CO$  et de  $CO<sub>2</sub>$ , qui montre en figure III-11.

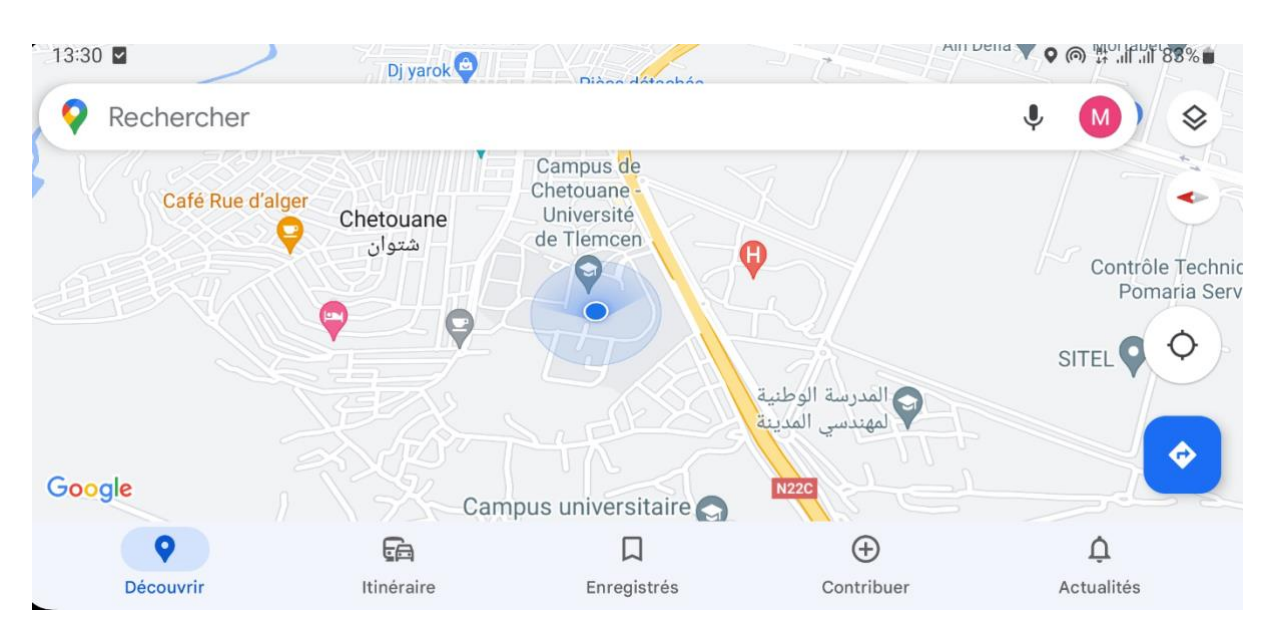

<span id="page-43-1"></span>**Figure 0-11 : La zone géographique dans laquelle nous avons effectué la mesure**

## <span id="page-43-0"></span>**III.8. Conclusion :**

Notre solution de mesure de gaz offre une combinaison unique de fonctionnalités GSM/GPRS et GPS, ce qui lui confère une large gamme d'applications dans les actions potentielles liées à la préservation de l'environnement. Grâce à sa connectivité aux réseaux de téléphonie mobile, il permet d'établir des communications par SMS et de transférer des données. De plus, sa fonction GPS intégrée permet de localiser et de suivre les changements de la concentration en temps réel

# <span id="page-44-0"></span>*Conclusion générale :*

L'exploitation du gaz comme source d'énergie est devenue incontournable partout dans le monde et en Algérie en particulier. Une exploitation de plus en plus intense qui vis-à-vis de l'environnement consiste à extraire de carbone de la terre pour polluer l'atmosphère. En effet, cette source présente des risques potentiels pour la vie humaine, car c'est une cause majeure du réchauffement climatique et la principale cause de l'émission du dioxyde de carbone. Ce gaz incolore et inodore apparaît dans l'environnement après une combustion.

Nous avons développé un système qui permet de superviser la qualité de l'air plus précisément dioxyde de carbone CO2, à cet effet nous avons utilisé des capteurs dédiés à ce type de gaz et ces dérivés de haute précision, combinés avec un module GSM/GPS et d'une plateforme d'acquisition et d'instrumentation. Les capteurs sont conçus pour mesurer avec précision la concentration de dioxyde de carbone dans l'air ambiant et transmettre ces données à l'unité GSM/GPS. Celui-ci, en utilisant le réseau mobile, envoie les informations collectées à une plate-forme distante.

L'intégration GSM/GPS permet une grande flexibilité et une facilité d'utilisation. Les données sont facilement accessibles à distance, donnant aux utilisateurs la possibilité de surveiller les niveaux de dioxyde de carbone en temps réel depuis n'importe où avec un réseau mobile.

Les résultats attendus de ce projet sont multiples. Premièrement, cela améliorera la compréhension de la distribution et de la variabilité de la concentration du  $CO<sub>2</sub>$ dans différents environnements. Cela ouvrira la voie à des mesures préventives et à une gestion plus efficace de la qualité de l'air, contribuant ainsi à la santé publique et à la protection de l'environnement.

En conclusion, l'intégration du GSM/GPS pour la mesure de la concentration en CO<sup>2</sup> représente une avancée majeure dans le domaine de la surveillance environnementale. Ce projet vise à fournir une solution pratique et innovante pour surveiller les niveaux de dioxyde de carbone en temps réel, ce qui contribue à une meilleure compréhension de l'impact du dioxyde de carbone sur notre environnement et notre santé. Ainsi, le réchauffement climatique peut être combattu en éliminant les gaz à effet de serre, notamment le dioxyde de carbone.

Au-delà de la réalisation technique, ce projet ouvre également la voie à de nouvelles perspectives en matière de surveillance environnementale et d'engagement citoyen. En fournissant des données en temps réel accessibles au public, ce système permettra une participation active de la société dans la lutte contre le réchauffement climatique.

#### <span id="page-45-0"></span>Bibliographie

- [1 ] World Meteorological Organization.<https://public.wmo.int/> derneir accès le 25/05/2023.
- [2 ] Gillett. Nathan, P. (2008). *Attribution of polar warming to human influence*. Récupéré sur Nature Géoscience:<https://www.nature.com/articles/ngeo338>
- [3 ] Gillett, N., Stone, D., Stott, P. et al. Attribution of polar warming to human influence. Nature Geosci 1, 750–754 (2008). https://doi.org/10.1038/ngeo338.
- [4 ] Working Group I to the Fourth Assessment Report of the IPCC, Climate Change 2007: Impacts,, Adaptation and Vulnerability, 2007, CAMBRIDGE UNIVERSITY PRESS.
- [5 ] Sutton, R. T., Dong, B., & Gregory, J. M. (2007). "Land/sea warming ratio in response to climate change: IPCC AR4 model results and comparison with observations".
- [6 ] Enting, I. G. (1987). "The interannual variation in the seasonal cycle of carbon dioxide concentration at Mauna Loa". Journal of Geophysical Research. 92.
- [7] Barker, T. (2007). Climate Change : The Physical Science Basis.
- [8 ] ClotaireChevalierCésar.ÉlaborationetcaractérisationdecapteursdegazàbasedenanofilsdeZnO. Autre.UniversitéParis-Est,2013.Français.
- [9 ] [Benabdallah, Adil](http://dspace.univ-tlemcen.dz/browse?type=author&value=Benabdallah%2C+Adil), Ethernet GSM Smart Home, Université de Tlemcen, Mai 2015.
- [10 ] Pankaj Verma, J.S Bhatia ;DESIGN AND DEVELOPMENT OF GPS-GSM BASED TRACKING SYSTEM WITH GOOGLE MAP BASED MONITORING, International Journal of Computer Science, Engineering and Applications (IJCSEA) Vol.3, No.3, June 2013.
- [11 ] [AZ-Delivery Vertriebs GmbH,](https://www.amazon.com/s/ref=dp_byline_sr_ebooks_1?ie=UTF8&field-author=AZ-Delivery++Vertriebs+GmbH&text=AZ-Delivery++Vertriebs+GmbH&sort=relevancerank&search-alias=digital-text) SIM808 Board mit GPS, GPRS und GSM Der offizielle Quick-Start-Guide von AZ-Delivery: Arduino, Raspberry Pi und Mikrocontroller, Kindle Edition
- [12 ] Le\_grand\_livre. Arduino\_Erik\_Bartmann\_Eyrolles\_2018 2ième édition –pages 12-15 Maison d'édition : Serial Makers

<span id="page-46-0"></span>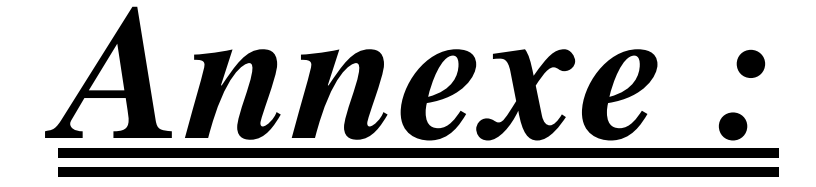

#### <span id="page-47-0"></span>**Programme Arduino pour les deux capteurs de gaz MQ-5 et MQ-7 :**

```
float MQ7,MQ5; // variable pour stocker la valeur du capteur
void setup()
{
 Serial.begin(9600); // définit le port série sur 9600
  Serial.println(" Préchauffage_du_capteur_de_gaz! ");
  //delay(20000); // Laissez MQ5 et MQ7 chauffer pendant 20 secondes
}
 float LectureGaz(int Pine, float Vref) {
  //float V = analogRead(Pine)*Vref/1023;
  float V = (analogRead(Pine))*((10000-200)/1024) ;
  return V; 
} 
void loop()
{
  MQ7 = analogRead(MQ7); 
 MQ7 = LectureGaz(A0, 5); // lire la broche d'entrée analogique 0 avec 5V
  MQ5 = analogRead(MQ7); 
 MQ5 = LectureGaz(A1, 5); // lire la broche d'entrée analogique 1 avec 5V
   Serial.print(" Valeur_du_capteur_MQ7= "); Serial.print(MQ7);
   if ( MQ7 > 2.17)
 {
  Serial.print(" Gaz_détecté!");
 } 
  // Serial.println(""); 
       Serial.print(" Valeur_du_capteur_MQ5= "); Serial.print(MQ5);
        if( MQ5 > 2.29 )
\left\{ \begin{array}{c} \end{array} \right.Serial.print(" Le capteur MQ5 détecte la présence de gaz");
       } 
       Serial.println("");
 delay(1000); \frac{1}{4} attendre 2s pour la prochaine lecture
}
```
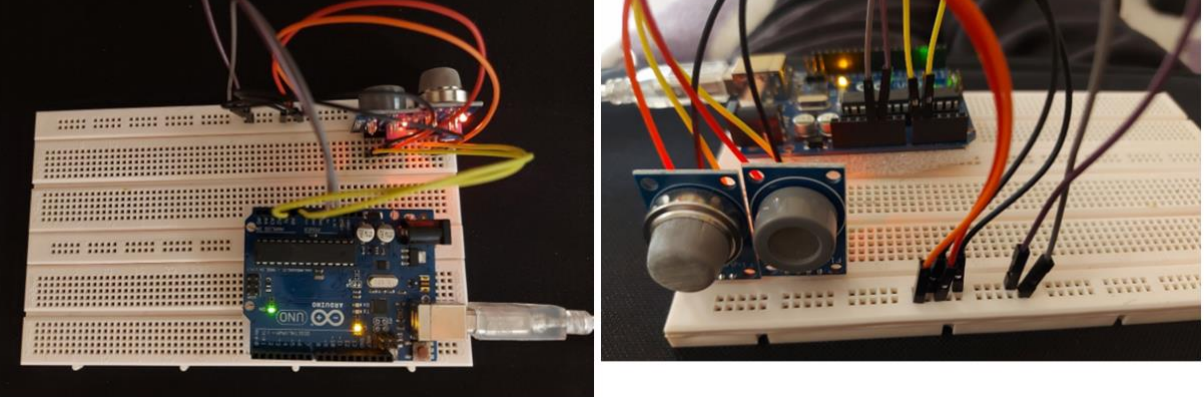

**Figure 0-1 : Câblage des capteurs MQ-5 et MQ-7 à l'Arduino pour calculer la concentration de CO2.**

#### <span id="page-47-2"></span><span id="page-47-1"></span>**Programme Arduino pour GPS :**

```
Annologistochemicsion in the control of the control of the control of the control of the control of the control of the control of the control of the control of the control of the control of the control of the control of t
#include <DFRobot_SIM808.h>
#define rxPin 11
#define txPin 10
SoftwareSerial mySerial(txPin, rxPin);
DFRobot_SIM808 sim808(&mySerial);
void setup(){
mySerial.begin(9600);
Serial.begin(9600); 
Serial.println("Départ...");
while(!sim808.init()) {
    delay(1000);
    Serial.print("Sim808 init erreur\r\n");
  }
  //************* Allumez le GPS ************
if( sim808.attachGPS())
{
  Serial.println("Ouvrez le succès de l'alimentation GPS");
}
else 
{
   Serial.println("Ouvrez la panne de courant du GPS");
}
}
void loop(){
if (sim808.getGPS()) {
  Serial.print(sim808.GPSdata.year);
  Serial.print("/");
  Serial.print(sim808.GPSdata.month);
  Serial.print("/");
  Serial.print(sim808.GPSdata.day);
  Serial.print(" ");
  Serial.print(sim808.GPSdata.hour);
  Serial.print(":");
  Serial.print(sim808.GPSdata.minute);
  Serial.print(":");
  Serial.print(sim808.GPSdata.second);
  Serial.print(":");
  Serial.println(sim808.GPSdata.centisecond);
  Serial.print("latitude :");
  Serial.println(sim808.GPSdata.lat,6);
  sim808.latitudeConverToDMS();
  Serial.print("latitude :");
  Serial.print(sim808.latDMS.degrees);
  Serial.print("\^");
  Serial.print(sim808.latDMS.minutes);
  Serial.print("\'");
  Serial.print(sim808.latDMS.seconeds,6);
  Serial.println("\"");
  Serial.print("longitude :");
  Serial.println(sim808.GPSdata.lon,6);
  sim808.LongitudeConverToDMS();
Serial.print("longitude :");
Serial.print(sim808.longDMS.degrees);
Serial.print("\^");
Serial.print(sim808.longDMS.minutes);
Serial.print("\'");
Serial.print(sim808.longDMS.seconeds,6);
Serial.println("\"");
Serial.print("vitesse_km/h :");
Serial.println(sim808.GPSdata.speed_kph);
Serial.print("titre :");
Serial.println(sim808.GPSdata.heading);
   }
}
```
#### <span id="page-49-0"></span>**Programme Arduino pour des capteur, GPS, et GSM :**

```
#include <DFRobot_SIM808.h>
#include <SoftwareSerial.h>
#define MESSAGE_LENGTH 160
char message[MESSAGE_LENGTH];
int messageIndex = 0;
char MESSAGE[300];
char lat[12];
char \overline{\text{lon}}[12];
char vdv[12];
char valeur_MQ7[12];
char valeur_MQ5[12];
char phone[16];
char datetime[24];
#define PIN_TX 10
#define PIN_RX 11
SoftwareSerial mySerial(PIN_TX,PIN_RX);
DFRobot_SIM808 sim808(&mySerial);//Connect RX,TX,PWR,
   float MQ7,MQ5;
void setup()
{
  mySerial.begin(9600);
  Serial.begin(9600);
  Serial.println(" Préchauffage_du_capteur_de_gaz! ");
                                        delay(20000); // Laissez MQ5 et MQ7 chauffer pendant 20 secondes
  //******** Initialiser le module sim808 *************
 m<sub>while</sub>(!sim808.init())
  {
    Serial.print("Sim808 init erreur\r\n");
    delay(1000);
  }
  delay(3000);
  if( sim808.attachGPS())
    Serial.println("Ouvrez le succès de l'alimentation GPS");
  else 
    Serial.println("Ouvrez la panne de courant du GPS");
  Serial.println("Init Success, veuillez m'envoyer un SMS!"); 

}
float LectureGaz(int Pine, float Vref) {
  float V = (analogRead(Pine))*((10000-200)/1024) ;
  return V ; 
}
void loop()
{
MQ7 = analogRead(MQ7); MQ7 = LectureGaz(A0, 5);MQ5 = analogRead(MQ5); MQ5 = LectureGaz(A1, 5); //*********** Détection des SMS non lus ************************
 \frac{1}{2} messageIndex = sim808.isSMSunread();
   //*********** Au moins, il y a un SMS NON LU ***********
   if (messageIndex > 0)
   { 
    Serial.print("messageIndex: ");
    Serial.println(messageIndex);
    sim808.readSMS(messageIndex, message, MESSAGE_LENGTH, phone, datetime);
```
sim808.deleteSMS(messageIndex); Serial.print("From number: "); Serial.println(phone); Serial.print("Datetime: "); Serial.println(datetime); Serial.print("Recieved Message: "); Serial.println(message);

 while(!sim808.getGPS()) {

}

**42** //\*\*\*\*\*\*\*\*\*\*\* Afin de ne pas remplir la mémoire SIM, vaut mieux la supprimer \*\*\*\*\*\*\*\*\*\* Serial.print(sim808.GPSdata.year); Serial.print("/"); Serial.print(sim808.GPSdata.month); Serial.print("/"); Serial.print(sim808.GPSdata.day); Serial.print(" "); Serial.print(sim808.GPSdata.hour); Serial.print(":"); Serial.print(sim808.GPSdata.minute); Serial.print(":"); Serial.print(sim808.GPSdata.second); Serial.print(":"); Serial.println(sim808.GPSdata.centisecond); Serial.print("latitude :"); Serial.println(sim808.GPSdata.lat); Serial.print("longitude :"); Serial.println(sim808.GPSdata.lon); Serial.print("vitesse\_km/h :"); Serial.println(sim808.GPSdata.speed\_kph); Serial.print("titre :"); Serial.println(sim808.GPSdata.heading); Serial.print("Valeur\_du\_capteur\_MQ7 = "); Serial.println(MQ7); Serial.print("Valeur\_du\_capteur\_MQ5 = "); Serial.println(MQ5); Serial.println();

 float la = sim808.GPSdata.lat; float lo = sim808.GPSdata.lon; float vd = sim808.GPSdata.speed\_kph; float MQ  $7 = MQ7$ ;  $float MQ_5 = MQ5;$ 

// delay(1000);

 dtostrf(la, 6, 2, lat); //mettre la valeur "float" de "la" dans le tableau "char" de "lat". 6 = nombre de chiffres avant le signe décimal. 2 = nombre de chiffres après le signe décimal. dtostrf(lo, 6, 2, lon); //mettre la valeur "float" de "lo" dans le tableau "char" de "lon". dtostrf(vd, 6, 2, vdv); //mettre la valeur "float" de "vd" dans le tableau "char" de "vdv". dtostrf(MQ\_7, 6, 2, valeur\_MQ7) ; dtostrf(MQ\_5, 6, 2, valeur\_MQ5) ;

 sprintf(MESSAGE, "Valeur\_du\_capteur\_MQ7 = %s PPM\nValeur\_du\_capteur\_MQ5 = %s PPM\nLatitude: %s \nLongitude: %s\nVitesse du vent: %s kph\nMon module fonctionne.Université Abou bakr Belkaïd – Tlemcen –. Essayez ce lien.\nhttp://maps.google.com/maps?q=%s,%s\n",valeur\_MQ7, valeur\_MQ5 , lat, lon, vdv, lat, lon );

 Serial.println("Succès de l'initialisation Sim808"); Serial.println("Commencer à envoyer un message...");

 Serial.println(MESSAGE); Serial.println(phone);

sim808.sendSMS(phone,MESSAGE);

 //\*\*\*\*\*\*\*\*\*\*\*\*\* Éteignez l'alimentation du GPS \*\*\*\*\*\*\*\*\*\*\*\* sim808.detachGPS();

<span id="page-51-0"></span>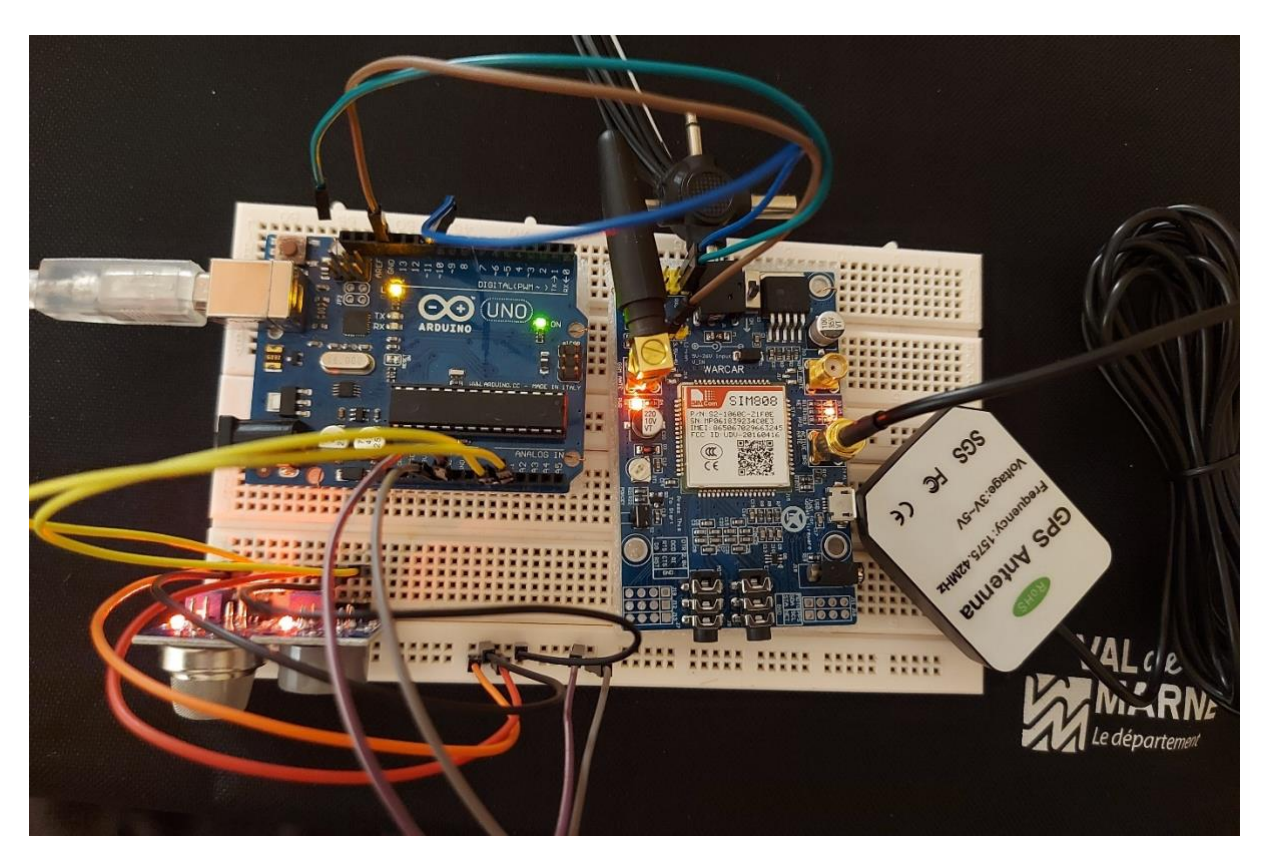

**Figure 0-2:Architecture matérielle de la solution proposée**

## <span id="page-52-0"></span>**Résumé** :

Le présent projet de fin d'études propose l'intégration d'un appareil électronique portable pour mesurer la concentration de gaz carbonique, en utilisant l'intégration du système GSM/GPS avec les deux capteurs de ce gaz MQ-5 et MQ-7 et le microcontrôleur Arduino Mega256O.

Le but de ce projet est de monitorer l'effet de serre provoqué par l'abondance du dioxyde de carbone dans l'atmosphère. Cette approche innovante permettra de collecter des données ponctuelles en temps réel sur les niveaux de  $CO<sub>2</sub>$  dans différentes zones géographiques, offrant ainsi des informations précieuses pour évaluer l'impact de l'effet de serre et prendre des décisions éclairées en matière de gestion environnementale.

Mots clés : GSM, Microcontrôleur, GPS, Arduino, CO2.

**ملخص** 

يقترح مشروع التخرج هذا دمج جهاز إلكتروني محمول لقياس تركيز ثاني أكسيد الكربون، باستخدام نظام Arduino Mega256O.ومتحكم MQ-7 و MQ-7 و Arduino Mega256O. الهدف من هذا المشروع هو متابعة تأثير االحتباس الحراري الناتج عن وفرة ثاني أكسيد الكربون في الغالف الجوي. سيجمع هذا النهج المبتكر بيانات في الوقت الفعلي عن مستويات ثاني أكسيد الكربون في مناطق جغرافية مختلفة، ويوفر معلومات قيمة لتقييم تأثير االحتباس الحراري واتخاذ قرارات مستنيرة بشأن اإلدارة

.CO<sub>2</sub> ،Arduino ،GPS ، متحكم ،GSM ألكلمات المفتاحية:

## **Summary:**

This graduation project proposes the integration of a portable electronic device to measure the concentration of carbon dioxide, using the integration of the GSM / GPS system with two kind of gas sensors MQ-5 and MQ-7, integrated within the Arduino Mega board.

The main goal of this project is to track the greenhouse effect caused by the abundance of carbon dioxide in the atmosphere. This approach will collect realtime data on  $CO<sub>2</sub>$  levels in different geographical areas, providing valuable information to assess the impact of the greenhouse effect and make informed decisions on environmental management.

Keywords: GSM, Microcontroller, GPS, Arduino, CO2.

البيئية.